# **ROBOTICS FOR BEGINNER**

**Based On Digital & Analog Electronics** 

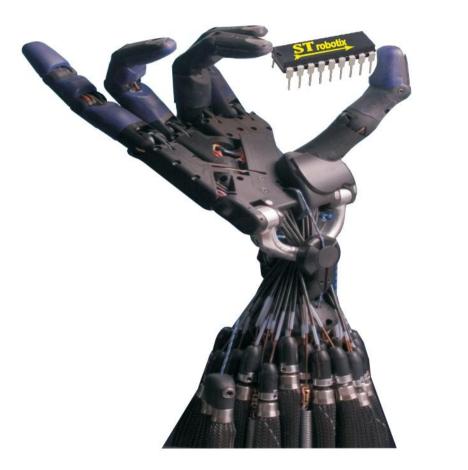

By:

Er.Tejinder Devgon

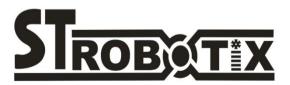

Vol.1

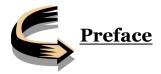

This is a professional book. In this I concentrate on sharing my experience on robotics and this book is especially designed for beginners in robotics. This book is dedicated to all **Indian robotics newbie's**. In this book I will talk about the electronics basics you should know in robotics. The main reason for writing this book is that newbie's face a lot of trouble with circuits and most of them use readymade circuits they get from Internet and they waste time over it because they don't know how to troubleshoot the circuit. I faced same problems many times. So in this book I am telling the practices which I followed and troubleshooting techniques which I used for circuits. A beginner could make any kind of minor or major project of electronics and robotics with the knowledge, resources and troubleshooting techniques of almost all the types of electronics components that are studied at the time of engineering.

This book consists of ideas of my colleagues of my company **STrobotix**, & **IET Bhaddal Alumni**. I thank my Father Er.Inderjit Kumar (Mechanical), my Brother Er. Pardeep Kumar (Software Engineer) & my friends Er. Shakshi Rana (R & D Head, STrobotix), Er.Ankit Singh Rana (JRF DRDO) & all people related to STrobotix in anyway. This is my first step toward spreading robotics Knowledge to the robotics beginners & Engineers that resulted in this book. So I feel this book can guide you through troubleshooting electronic circuits in robotics and understanding the basic electronics.

If you find any problem Visit www.strobotix.com

### Emails:

info@strobotix.com sakshirana99@yahoo.in tejinder\_roboiet@yahoo.com strobotics99@gmail.com tejinder@strobotix.com Er.Tejinder Devgon STrobotix.com 9988218770 0172—2636402 Chandigarh STROBOTIX

Contact: Er.Tejinder Devgon - 09988218770 Er.Shakshi Rana - 09888091747

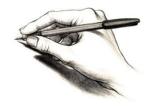

If you have an apple and I have an apple and we exchange these apples then you and I will still each have one apple. But if you have an idea and I have an idea and we exchange these ideas, then each of us will have two ideas.

George Bernard Shaw

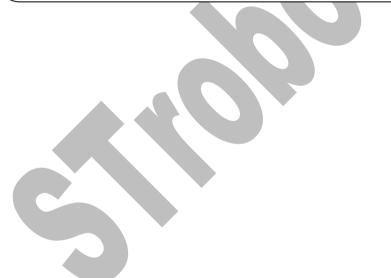

# Steps to learn Robotics

- 1. In robot you need an electronic circuit, mechanical components such as wheels, motor and other toys stuff. In this book every requirement will be explained step by step
- 2. First of all in order to learn to make circuit, you should need electronic know about every component, their to specification, company make, their size, rating and all parameter should be at you tips. You have to be able to recognize each and every electronic components and its detail. The company which makes an electronic component, they also provide its datasheet and application note. Every component has datasheet or manual. Datasheet are best source to get information about electronics components.
- 3. Now after getting information about each components, next step is how to use different components to make an circuit
- First of all use breadboards to make circuit , then after competing circuit on breadboard ,make the same circuit on general purpose PCB
- 5. Further tips to make robots are given step by step in following chapters
- 6. This is a complete application book giving application circuits of most of the electronic components that are available in the market near your place and tells about your common errors in connections of a circuit.

In this book, I have given all the knowledge regarding basic electronics and digital electronics and their applications in Robotics. My aim was to make the students aware about applications of the basic electronics concepts without any involvement of microcontrollers in this book. This book would be a first step towards robotics for the beginners. I would be including microcontrollers and its applications in my second edition book.

### PART- I: Electronic Components and Sensors knowledge

### BREADBOARD

Breadboard is used to make circuits. But mostly after testing your circuits on breadboard you will be making PCB. But I never made PCB for any of my circuits. Normally everyone says that if you connect on breadboard then wires may get loose and circuit will get disturbed due to shock. But no such problem occurred to me, all you have to do is to do a good wiring. Then you can gain time for making PCB's.

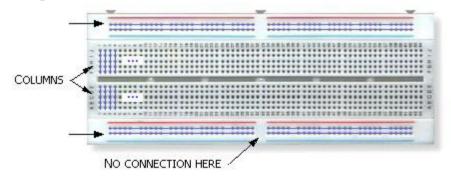

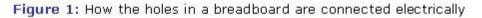

Above diagram shows how breadboard connections should be made. So all you require is to do a good wiring. First I will tell about which breadboard should you use. The breadboard is different mainly according to the size of their holes. The breadboard in Figure.1 has the smallest whole size.

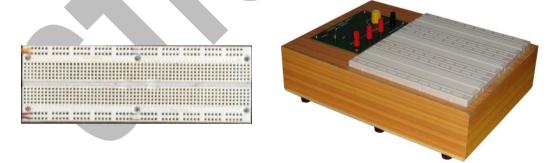

This breadboard has medium sized holes. I mostly prefer this one. But I have not seen this breadboard nowadays. The one which is available nowadays is given below. Breadboards costs from Rs.80-120 (depends on place where you are in India). The main problem with small holes is that, it will be tough to insert IC's like 7805 power transistors so on. Even there is problem with size of wires also.

Following figures show good wiring practices you should follow so that your circuit won't be disturbed by any shocks.

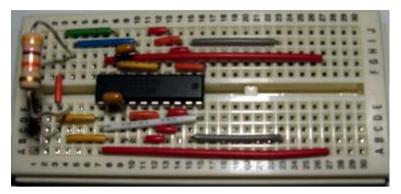

In this you can see that the length of the wires used is of exact length between two points. If you do this type of wirings then no problems occur. But in this you can see that resistor is not properly inserted, for this you should cut the leads of the resistor so that its body is just touching (or touching the breadboard).

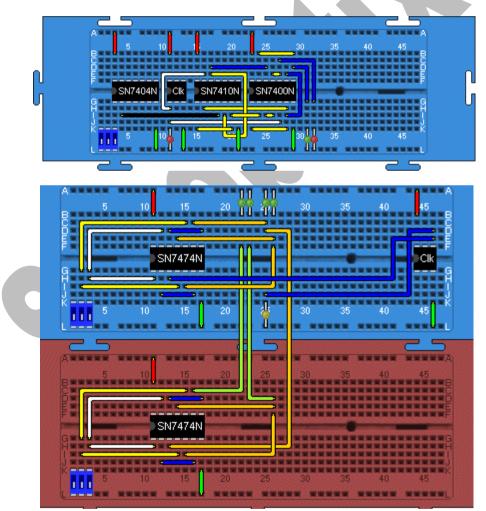

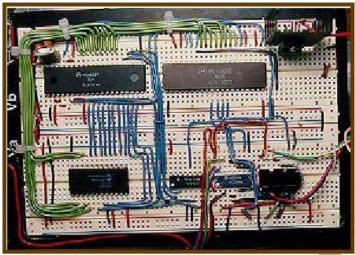

Fig: Good connection

Above figures shows how to make good connections. In last one you can see how they made connections so that no problems will occur. Below you can see what connections you should not have to do.

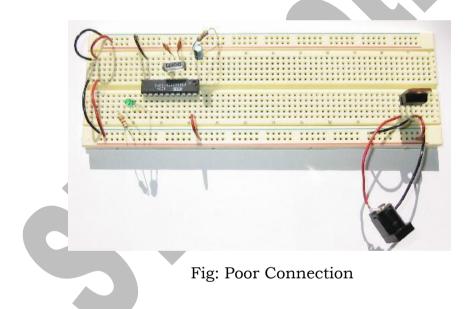

After testing your circuit you have to make it on PCB boards.

Mostly PCB I saw in industries is of three types of material

- 1. Paper phenolic ( Low cost , mostly used )
- 2. Paper Expoxy
- 3. Epoxy glass ( High Cost , high quality )

### PROBLEMS OCCURING WITH BREADBOARD

- 1. As I said above some breadboards will be difficult to insert IC's like 7805, LM317 etc. Due to the small sized holes.
- 2. I bought a new breadboard for Rs.80 in which some parts of the breadboard are not working. So you should be careful about it.
- 3. Some part of the breadboard may suddenly create problem. This problem will mostly eat your time. I have connected full circuit for my project and it was working properly two months ago. The circuit consist of a 7805 which convert adapter DC to 5V. Now when I switch ON power supply, the circuit is not working. On examination I found that the output voltage of 7805 is 1.1V even though input voltage to 7805 is >7.5. I was surprised to see this because I had done same circuit a month ago and no changes made in circuit. Then I used another breadboard especially for 7805 to make connections, surprisingly it is working fine giving 4.8-5V.Then I connected the output from that breadboard to my original board where circuit was connected. It is working fine. Then I again tried in same position it is not working giving output of adapter 3-4V and output of 7805 1.1V. I doubted if the voltage regulator input is low to regulate, so I increased the adapter to 9V from 7.5(my adapter has varying voltage starting from 1.5V, 3V...). Then the light of the adapter went off. Then I again increased voltage to 12V. Then also light is off. Now I decided for a new position of breadboard, where it worked properly. Then I increased voltage up to 13.5V. For all these input voltages to 7805 the input of 7805 still remained 3.5-3.7V and output .7-.8V. Finally I got a position of the breadboard where it worked fine. The problem was of the position in the breadboard which I used.
- 4. One similar problem occurred when I connected LM324 with its input a variable resistor. I rotated the knob of the potentiometer (it has one end on Vcc=10v, other end on ground and middle end is connected to the LM324), the voltage output of the potentiometer is suddenly increasing from .5 to 8.8V suddenly with a small rotation of the knob. I tried to rotate shaft by connecting the middle end to another portion of the breadboard, there it worked fine. I used the same portion of the breadboard where I connected first and tried the same after removing LM324, and then also it is working fine. Then I again connected LM324 in same position, still the old problem came. Then I changed the full circuit to another position of the breadboard, it worked fine.

### MULTIMETER

Multimeter is used to measure different parameters like voltage, current, resistance etc... In robotics you should use a multimeter which is capable of measuring voltage, résistance, continuity test, transistor (hfe). Cost of a multimeter depends on the number of quantities it can measure; even some multimeter's can test whether a diode is of Ge or Si. But we don't want that much costly multimeter. A cheap one which I use is about Rs.300 which has all the necessary facilities which we commonly uses (voltage, resistance, and continuity). See my multimeter

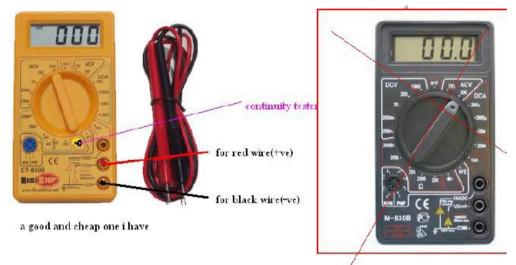

don't have continuity tester

Suppose if you want to measure output voltage of an adapter, see what is the maximum voltage of adapter (mostly around 15V). Then put the needle to 20V (a voltage greater than 15V). A display of '1' on multimeter means that it is not able measure the quantity in that position of the needle.

Suppose if you want to measure a resistance and you put the needle to the 20Kohm, then if multimeter shows '1' then put the needle to 200Kohm, because the resistance is greater than 20Kohm. Same with all the measurements like voltage, current etc. When you are buying a multimeter you must see that multimeter should be able to do continuity test (it is the most important one), voltage measurement and resistance measurement. These three are the important quantities you measure in robotics.

If you want to study more about multimeter see the following links http://en.wikipedia.org/wiki/Multimeter

http://www.doctronics.co.uk/meter.html

### RESISTOR

Resistors offers a resistance to the flow of current And act as voltage droppers or voltage dividers. They are "Passive Devices", that is they contain no source of power or amplification but only attenuates or reduce the voltage signal passing through them.

We mostly use resistance in this range even though more power rating high value resistors are available (power up to 600 watt and resistor value up to 1 giga ohm). So when you select a resistor its value and power rating should be the deciding parameter. Therefore for high current operations we use resistance of higher current ratings. The size of the resistor determines its power rating (i.e.

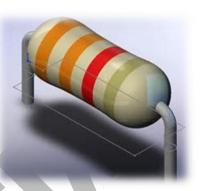

as size/thickness increases power/current carrying capacity of resistance increases)

### **Types of resistors**

Mainly they are of two types

- a. Fixed resistors
- b. Variable resistors

Potientiometer

Variable Resistance

Fixed Resistance

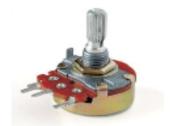

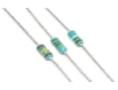

### **Basic Parameters of Resistance**

- 1 .Value (measured in ohms)
- 2. Power rating (in watt)
- 3. Resistance Tolerance (e.g. ±1%,±2%,±5%,±10%,±15% etc.)
- 4. Dimensions L\*B\*H (used in bussed type resistors)
- 5. Maximum operating voltage (in volts)
- 6. Operating temperature (in ± degree centigrade)
- 7. Temperature coefficient (in ppm/°c)
- 8. Body diameter in mm (used in axial type resistors)
- 9. Lead length and diameter (used in axial type resistor)
- 10. Insulating resistance ( $\leq 1000 M\dot{\Omega}$ )
- 11. Lead pitch (in mm)
- 12. Dielectric strength (in volts)

These are the main parameters of the resistor which that specify a particular type resistor.

# Types of resistors according to there composition

- 1. Carbon resistor
- 2. Metal film resistor
- 3. Wire wound
- 4. Semiconductor resistance

# 1. Carbon Resistors

Resistors are the most common type of Composition Resistors as they are a cheap general purpose resistor. Their resistive element is manufactured from a mixture of finely ground carbon dust or graphite (similar to pencil lead) and a nonconducting ceramic (clay) powder to bind it all together. The ratio of carbon to ceramic determines the overall resistive value of the

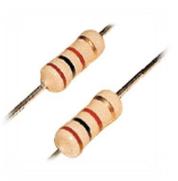

mixture and the higher this ratio is the lower the resistance. The mixture is then moulded into a cylindrical shape and metal wires or leads are attached to each end to provide the electrical connection before being coated with an outer insulating material and colour

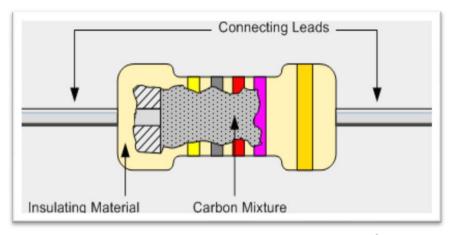

Fig: Carbon resistance

**Carbon Composite Resistors** are low to medium power resistors with low inductance which makes them ideal for high frequency applications but they can also suffer from noise and stability when hot. Carbon composite resistors are prefixed with a "CR" notation (e.g. CR10k $\Omega$ ) and are available in E6 (±20% tolerance (accuracy)), E12 (±10% tolerance) and E24 (±5% & ±2% tolerance) packages with power ratings from 0.125 or 1/4 Watt up to 2 Watts.

# 2. Metal Film Resistors

The generic term "**Film Resistor**" consist of *Metal Film, Carbon Film* and *Metal Oxide Film* resistor types, which are generally made by depositing pure metals, such as nickel, or an oxide film, such as tin-oxide, onto an insulating ceramic rod or substrate. The resistive value of the resistor is controlled by increasing the desired thickness of the film and then by laser cutting a spiral helix groove type pattern into this film. This method of manufacture allows for much closer tolerance resistors (1% or less) as

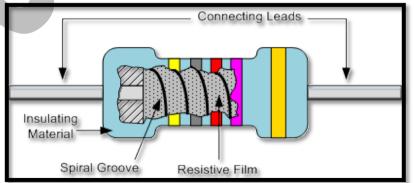

compared to the simpler carbon composition types.

# 3. Wire wound Resistors

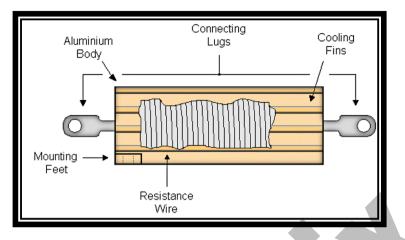

Wire wound resistor types are prefixed with a "WH" or "W" notation (eg WH10 $\Omega$ ) and are available in the WH Aluminum Cladded package (±1%, ±2%, ±5% & ±10% tolerance) or the W Vitreous Enameled package (±1%, ±2% & ±5% tolerance) with power ratings from 1W to 300W or more.

# 4. Semiconductor Resistors -

High frequency/precision surface mount thin film technology. It is the only resistor which is active remaining all is passive.

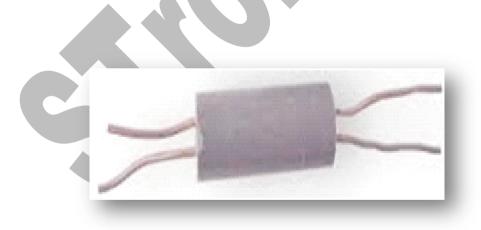

Fig: Semiconductor Resistance

# 5. Varistors

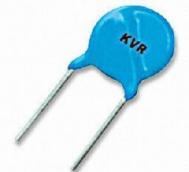

Small size Varistors voltage: 82V Rated peak single pulse transient current: 800A Maximum clamping voltage at 5A: 145V

## **Applications:**

Transistor, IC, thyristor, or triad semiconductor protection Surge protection in consumer electronics Surge protection in industrial electronics Electrostatic discharge and noise suppression Relay and electromagnetic value surge absorption Surge protection in communication, measuring, or controller electronics

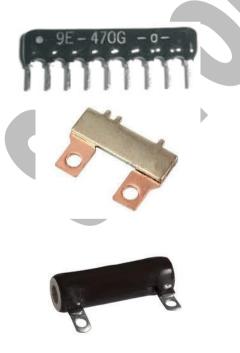

Fig: SIP/DIL Resistance

Fig: shunt resistance

Fig: Wire wound Resistance

### SIZE INCRESEAS POWER INCREASES

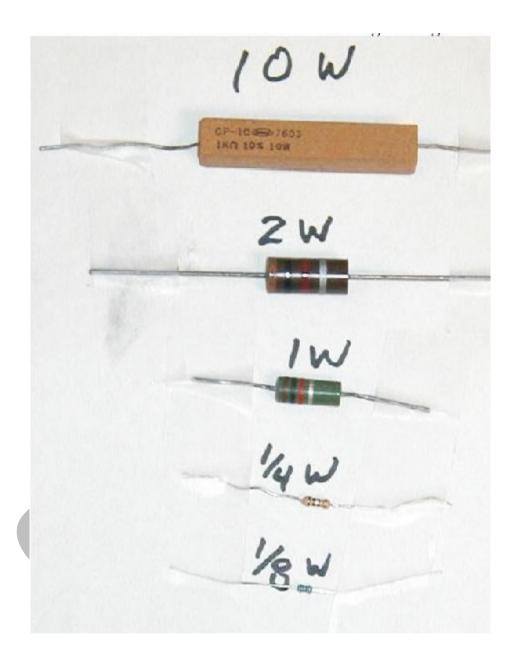

According to above diagram we can conclude that , size of resistance define its power rating

Where higher current rating are required, large size resistance is used.

A **POTENTIOMETER** (colloquially known as a "**pot**") is a threeterminal resistor with a sliding contact that forms an adjustable divider. If only two terminals are used (one side and the wiper), it acts as a *variable resistor* or *rheostat*. Potentiometers are commonly used to control electrical devices such as volume controls on audio equipment. Potentiometers operated by a mechanism can be used as position transducers, for example, in a joystick.

Potentiometers are rarely used to directly control significant power (more than a watt), since the power dissipated in the potentiometer would be comparable to the power in the controlled load (see infinite switch). Instead they are used to adjust the level of analog signals (e.g. volume controls on audio equipment), and as control inputs for electronic circuits. For example, a light dimmer uses a potentiometer to control the switching of a TRIAC and so indirectly control the brightness of lamps.

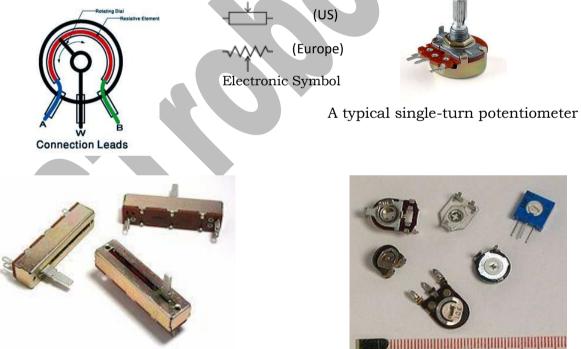

Linear potentiometers ("faders")

PCB mount <u>trimmer</u> potentiometers, or "trimpots", intended for infer quent adjustment.

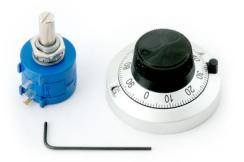

Contraction of the second second seco

Ten Turn **Potentiometer**, Knob

Carbon **Potentiometer** 

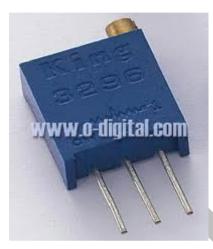

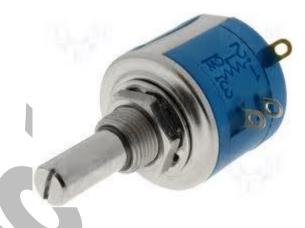

Square trimming potentiometer,

Potentiometer precision multiturn metal shaft

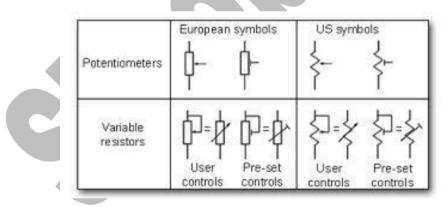

**Electronics Symbols** 

Potentiometer is mostly used as voltage divider

# Some of the leading Companies Manufacturing Various Kinds of Resistances

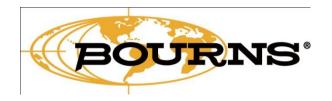

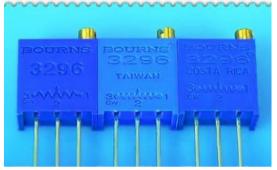

High Precision Variable Resistors 10 Ohm

TW R68 K AH

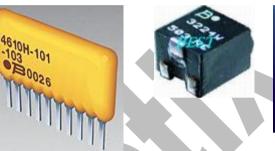

SIL Resistances

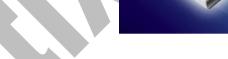

Bourns Potentiometer Current Sense Resistors

# Tyco Electronics

ur commitment. Your advantage.

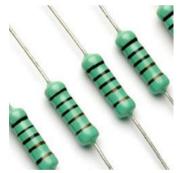

Ceramic body Wirewound resistors

**Carbon Resistors** 

Thick Film Resistors

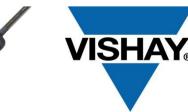

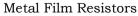

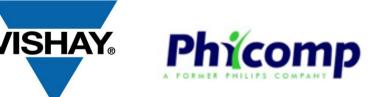

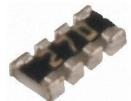

Surface mount precision resistor

# CAPACITOR

A capacitor is used to store charge. Like resistors there is fixed as well as variable capacitor also. But we mostly use fixed capacitor in robotics; variable capacitors are mainly used in analog communication. There are capacitors with no polarity and polarity. Ceramic and Mica capacitors available are of no-polarity, but electrolytic capacitors are of polarity. There is a variation in their symbols also.

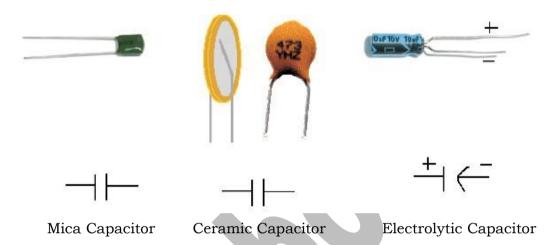

In the above figure we can see that the different symbols for capacitors. Mica and ceramic capacitor don't have polarity while electrolytic have polarity, so one lead of electrolytic capacitor is bend (-ve lead). We can identify negative lead of electrolytic capacitor by checking the length of the lead, one with less length is -ve. On the body of electrolytic capacitor -ve symbol is shown. Be careful about Electrolytic capacitor because inverting polarity can make **explosion**' (not firing) of capacitor (sometimes it can hurt your body).

### **Basic Parameters of Capacitor :**

- 1. Capacitance
- 2. Tolerance
- 3. Operating Temperature
- 4. Dimensions
- 5. Leakage current
- 6. Its terminals
- **7.** Factors for classification of capacitor are Its capacitance and voltage.

## **TYPES OF CAPACITORS:**

### 1. Electrolytic Capacitor

Electrolytic Capacitors are generally used when very large capacitance values are required. Here instead of using a very thin metallic film layer for one of the electrodes, a semi-liquid electrolyte solution in the form of a jelly or paste is used which serves as the second electrode (usually the cathode). The dielectric is a very thin layer of oxide which is grown electro-chemically in production with the thickness of the film being less than ten microns. This insulating layer is so thin that it is possible to make capacitors with a large value of capacitance for a small physical size as the distance between the plates, d is very small.

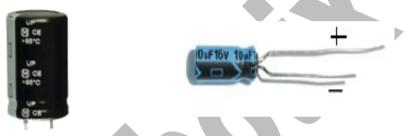

Fig: Typical electrolytic capacitor

Electrolytic Capacitors are generally used in DC power supply circuits due to their large capacitances and small size to help reduce the ripple voltage or for coupling and decoupling applications. One main disadvantage of electrolytic capacitors is their relatively low voltage rating and due to the polarization of electrolytic capacitors, it follows then that they must not be used on AC supplies.

Electrolytic's generally come in two basic forms; Aluminum Electrolytic Capacitors and Tantalum Electrolytic Capacitors.

Tantalum capacitor takes lesser space as compared to electrolytic capacitor but cost more

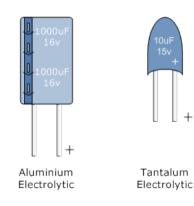

### 2. Ceramic capacitor:

Typical values of capacitance for an aluminum electrolytic capacitor range from 1uF up to 47,000uF and for a tantalum capacitor range from 47nF to 470uF. **Mica Capacitors** 

These are available in the values of typically less than 0.1uF capacitance. They are extremely shock resistant, include a high  $d_V/d_t$  rating, and maintain their capacitance over a very wide temperature range. Because of these desirable characteristics, mica capacitors can be used in high-power, highcurrent RF broadcast transmitters, defense electronics (jet aircraft, missiles, etc.), and also in power conversion circuits for lowcapacitance snubber applications. These capacitors are found in radio/TV transmitters, cable TV amplifiers, avionics, and highvoltage inverter circuits. Specific characteristics that should be considered when choosing the appropriate **mica capacitor** include rated voltage (VDC), Peak RMS Voltage (Vrms), and Case/Package Type.

Note: - there is a formula to calculate the value of the ceramic capacitor which is shown in the following figure.

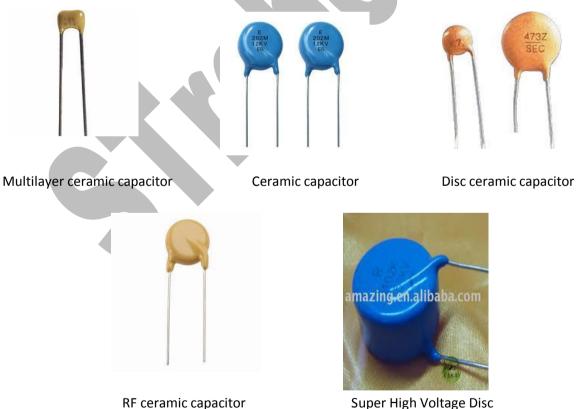

Ceramic capacitor

### How to find values of capacitance???

Every capacitor has two factors - value of its capacitance and other the maximum voltage rating. For an electrolytic capacitor, this is not

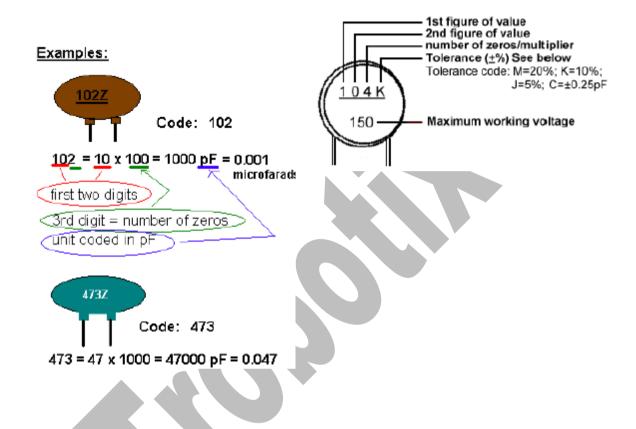

# **Important Things about Capacitor:**

Capacitances vary from 22pF to about 15000uF. Values <.1uF are mainly mica and ceramic capacitors and C>=1uF are electrolytic capacitors. See the maximum voltage ratings of capacitor when you select electrolytic capacitors. Electrolytic capacitor 'explodes' when you invert polarity of capacitor and applying voltage about maximum rated voltage. When you see circuit, be careful about the symbols of capacitor used to choose which one you require (Electrolytic or ceramic).

### 3. Tantalum capacitor:-

These are also the like electrolytic capacitor but they are highly reliable. Its surface is mounted with tantalum. These type have low leakage and great capacitance.

# Images:-

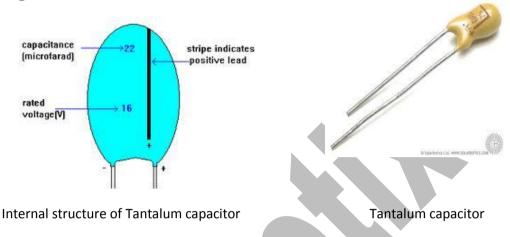

4. Trimmer: - Trimmer capacitors are the variable capacitor.

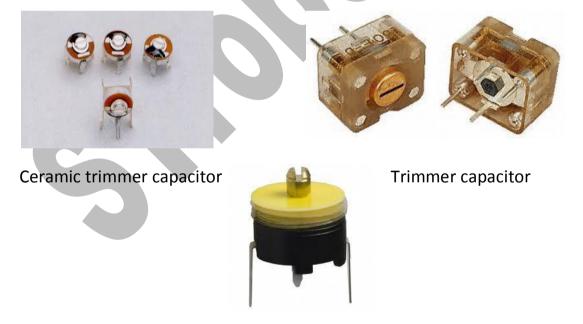

Trimmer cap or Variable cap.

5. **Polypropylene:-** Ideal for use in power semiconductor circuits to suppress or attenuate undesired voltages peak.

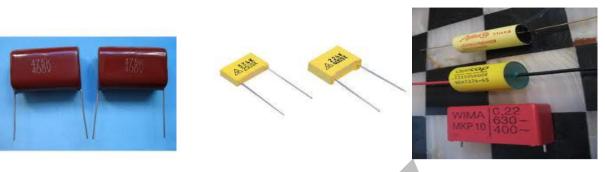

Polypropylene radial capacitor (High Voltage) Polypropylene Film capacitor

6. **Polyester**:- These type of capacitor has high tolerance and these types of capacitors are used in blocking, bypassing, filtering, coupling and decoupling, interference suppression in low voltage circuit

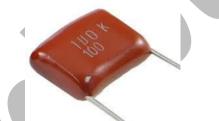

Polyester film capacitor (radial)

7. **Polystyrene:-** These capacitors has high stability and low loss characteristics.

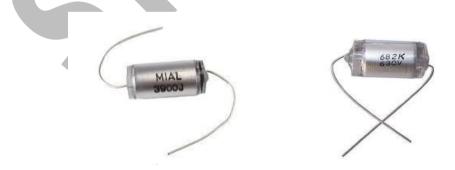

8. Electrical capacitor:- Aluminum electrolytic motor start capacitors, housed in a mounded polycarbonate case. These types of the capacitor are suitable for small and medium size electric motors.

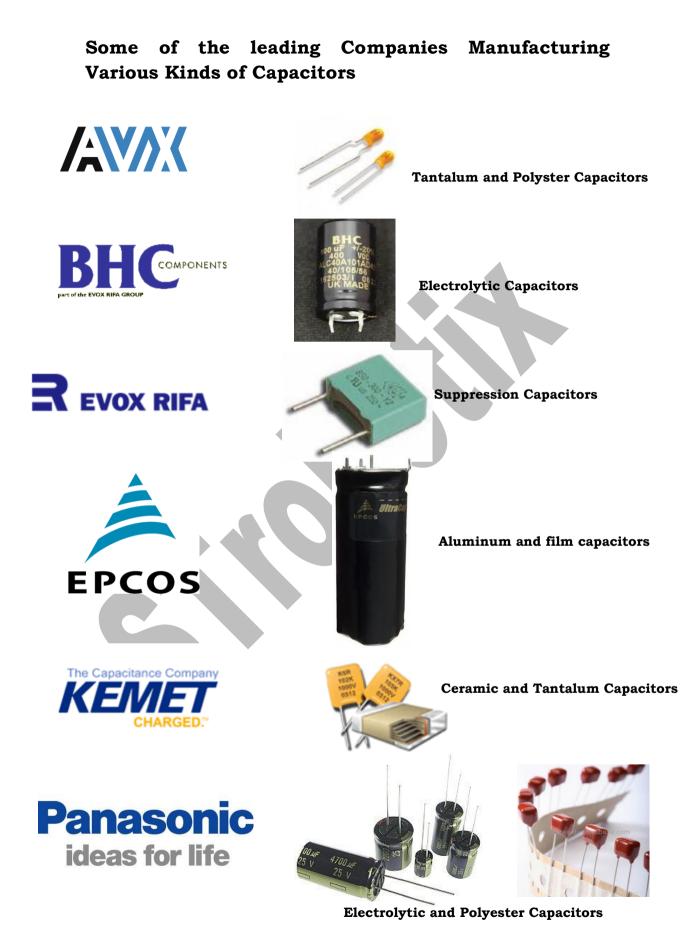

# Diodes

Current flows from anode to cathode when the diode is forward biased. In a normal forward biased diode, energy is dissipated as heat in the junction, but in LED's energy dissipated as visible light. In robotics we use normal diodes as freewheeling diodes or to make power supply. LED's are of two types - IR led and normal LED. IR LED emits Infra Red radiations while normal LED emit visible light. So first talk about a normal diode. Mostly we us 1N4001 or 1N4007 as freewheeling diodes for motors or relays, sometimes in H-bridge also.

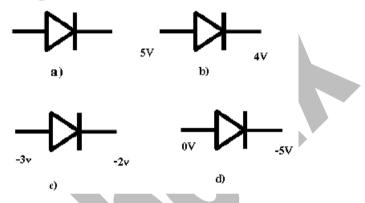

From the above figure try to find out which diodes are forward biased and which are reversed biased. You can see that a) is represents symbol of a diode b), d) are forward biased and c) is reverse biased(voltage at the P N junction should be greater than N junction by .7V).

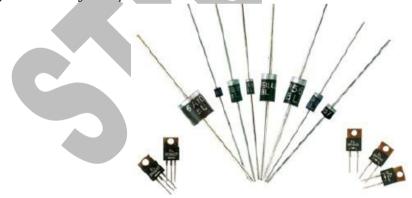

Figure shows normal diodes with different power ratings. I don't know about the transistor type diodes. High power rating diodes are used for high power motors. The following figure shows the normal diode available in the market. Diodes shown above are commonly known as **rectifying diodes** 

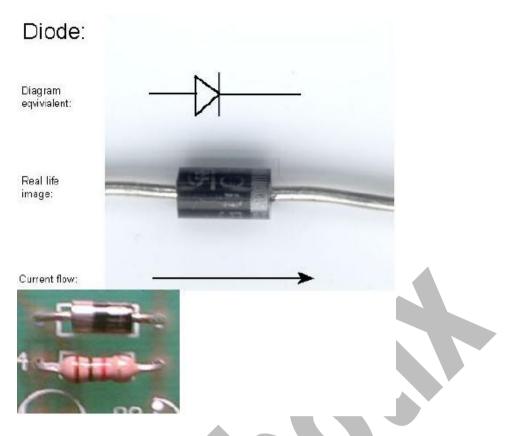

Above figure shows how to bend the leads of a diode and a resistor so that a properly inserted into breadboard or PCB. But remember not to bend too close to body. But there are different diodes LED, IRLED, Photo Diode, and Zener Diode. But in robotics we use LED, IR LED's, and Photo Diodes. Diode and Zener diodes are used, but rarely.

Can u tell the voltage? Vcc ranges from 0-50 (it can go up to 200v also, for high power diodes). V range from .65 to .8 depending on series resistance (.7V)

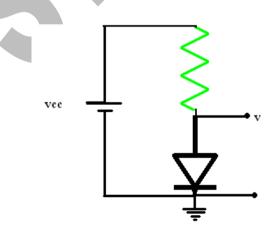

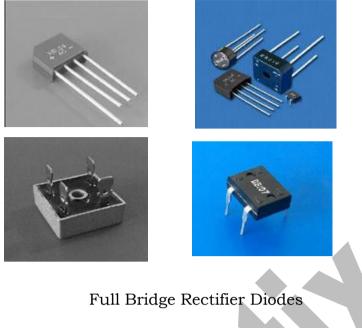

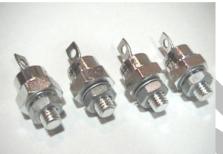

For AC to DC conversion in power supply

High Power Diodes (>100 amp)

Zener diode

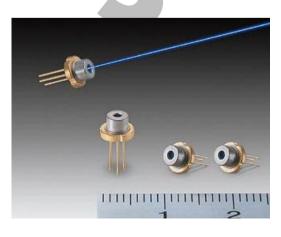

Laser Diodes

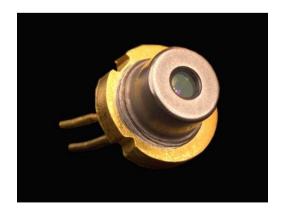

DVD laser Diode

### **ZENER DIODE**

A zener diode works in reverse biased region. In reverse biased it gives fixed output voltage. The following diagram shows a normal connection for the zener diode. The current limiting resisting should be chosen properly. Let's take an example for the use of zener diode, USB port gives Vcc=5V, but it takes input voltages around 3.3V. So we apply this circuit with zener diode, Vz=3.3V, (because most embedded systems work at 5V) to get voltage=3.3V. In forward bias it works as a normal diode.

See the link http://www.allaboutcircuits.com/vol\_3/chpt\_3/9.html http://www.phys.ualberta.ca

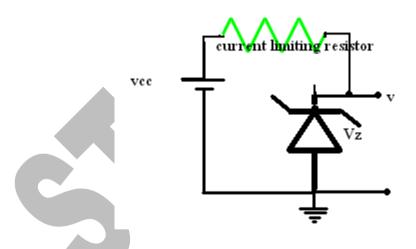

**NOTE:** If current limit resistor is not connected or it is not of proper value, then it causes heating of the zener diode. So remember about this before touching zener diode. If the input voltage is less than  $V_z$  then output voltage will be zero (ideally).

| /olt         | 0.4              | Watt           | 0.5                       | Watt             | 1                | Watt             | 5)                   | Watt             |
|--------------|------------------|----------------|---------------------------|------------------|------------------|------------------|----------------------|------------------|
| 2.4          | 0.4 Watt         |                | 0.5 Watt<br>1N5221 1N4617 |                  | UZ87=UZ88        |                  | 5 Watt<br>UZ51=52=53 |                  |
| 2.5          |                  |                | 1N5222                    |                  |                  | UZ81=UZ82        |                      | UZ57=58=59       |
| 2.7          |                  |                | 1N5223                    | 1N4618           |                  |                  |                      |                  |
| 2.8          |                  |                | 1N5224                    |                  |                  |                  |                      |                  |
| 3.0          |                  |                | 1N5225                    | 1N4619           |                  |                  |                      |                  |
| 3.3          | 1N746            |                | 1N5226                    | 1N4620           | 1N4728           |                  | 1N5333               |                  |
| 3.6          | 1N747            |                | 1N5227                    | 1N4621           | 1N4729           |                  | 1N5334               |                  |
| 3.9          | 1N748            |                | 1N5228                    | 1N4622           | 1N4730           |                  | 1N5335               |                  |
|              | 1N749            |                | 1N5229                    | 1N4623           | 1N4731           |                  | 1N5336               |                  |
| 4.7          | 1N750            |                | 1N5230                    | 1N4624           | 1N4732           |                  | 1N5337               |                  |
|              | 1N751            |                | 1N5231                    | 1N4625           | 1N4733           |                  | 1N5338               |                  |
|              | 1N752            |                | 1N5232                    | 1N4626           | 1N4734           |                  | 1N5339               |                  |
| 6.0          |                  |                | 1N5233                    | 1N469            |                  |                  | 1N5340               |                  |
|              | 1N753            | 411057         | 1N5234                    | 1N4627           | 1N4735           | 1170.000         | 1N5341               | 1175.000         |
|              | 1N754            | 1N957          | 1N5235                    | 1N4628           | 1N4736           | UZ8806           | 1N5342               | UZ5806           |
|              | 1N755            | 1N958          | 1N5236                    | 1N4629           | 1N4737           | UZ8807           | 1N5343               | UZ5807           |
|              | 1N756            | 1N959          | 1N5237                    | 1N4630           | 1N4738           |                  | 1N5344               | UZ5808           |
| 8.7          | 1N757            | 1N960          | 1N5238<br>1N5239          | 1N4695           | 111720           |                  | 1N5345               | UZ5809           |
|              | 1N758            | 1N960<br>1N961 | 1N5239<br>1N5240          | 1N4631<br>1N4632 | 1N4739           |                  | 1N5346<br>1N5347     | UZ5809<br>UZ5810 |
|              | 1117 30          |                |                           |                  | 1N4740           | 020010           |                      | 023010           |
| 11.0         | 1N759            | 1N962<br>1N963 | 1N5241<br>1N5242          | 1N4633<br>1N4634 | 1N4741           | UZ8812           | 1N5348               | UZ5812           |
|              | 1N7 39<br>1N7 17 | 1N963<br>1N964 | 1N5242<br>1N5243          | 1N4635           | 1N4742<br>1N4743 |                  | 1N5349<br>1N5350     | UZ5812<br>UZ5813 |
| 14.0         | 1117 17          | 111504         | 1N5243                    | 114035           | 1114745          |                  | 1N5350               | UZ5813           |
|              | 1N7 18           | 1N965          | 1N5245                    | 1N4636           | 1N4744           |                  | 1N5352               | UZ5815           |
|              | 1N7 19           | 1N966          | 1N5246                    | 1N4637           | 1N4745           |                  |                      | UZ5816           |
| 17.0         | 1147-19          | 114900         | 1N5246<br>1N5247          | 114037           | 1114745          | UZ8816           | 1N5353<br>1N5354     | 023010           |
|              | 1N720            | 1N967          | 1N5248                    | 1N4638           | 1N4746           |                  | 1N5355               | UZ5818           |
| 19.0         | 1111 20          |                | 1N5249                    | 1111030          | 1114740          | 020010           | 1N5356               | 020010           |
|              | 1N721            | 1N968          | 1N5250                    | 1N4639           | 1N4747           | UZ8820           | 1N5357               | UZ5820           |
| 22.0         | 1N722            | 1N969          | 1N5251                    | 1N4640           | 1N4748           | UZ8822           | 1N5358               | UZ5822           |
|              | 1N723            | 1N970          | 1N5252                    | 1N4641           | 1N4749           |                  | 1N5359               | UZ5824           |
| 25.0         |                  |                | 1N5253                    |                  |                  |                  | 1N5360               |                  |
|              | 1N724            | 1N971          | 1N5254                    | 1N4642           | 1N4750           | UZ8827           | 1N5361               | UZ5827           |
| 28.0         |                  |                | 1N5255                    |                  |                  |                  | 1N5362               |                  |
| 30.0         | 1N725            | 1N972          | 1N5256                    | 1N4643           | 1N4751           | UZ8830           | 1N5363               | UZ5830           |
| 33.0         | 1N726            | 1N973          | 1N5257                    | 1N4644           | 1N4752           | UZ8833           | 1N5364               | UZ5833           |
|              | 1N727            | 1N974          | 1N5258                    | 1N4645           | 1N4753           |                  | 1N5365               | UZ5836           |
|              | 1N728            | 1N975          | 1N5259                    | 1N4646           | 1N4754           |                  | 1N5366               | UZ5840           |
|              | 1N729            | 1N976          | 1N5260                    | 1N4647           | 1N4755           |                  | 1N5367               |                  |
|              | 1N730            | 1N977          | 1N5261                    | 1N4648           | 1N4756           | UZ8845           | 1N5368               |                  |
|              | 1N731            | 1N978          | 1N5262                    |                  | 1N4757           |                  | 1N5369               | UZ5850           |
|              | 1N732            | 1N979          | 1N5263                    |                  | 1N4758           | UZ8856           | 1N5370               | UZ5856           |
| 60.0<br>62.0 |                  | 1 NO 20        | 1N5264                    |                  | 111750           | 1170.000         | 1N5371               | UZ5860           |
|              | 1N733            | 1N980          | 1N5265                    |                  | 1N4759           |                  | 1N5372               |                  |
|              | 1N734<br>4N735   | 1N981          | 1N5266                    |                  | 1N4760           | UZ8870           | 1N5373               | 1175.075         |
|              | 1N735<br>1N736   | 1N982<br>1N983 | 1N5267<br>1N5268          |                  | 1N4761           |                  | 1N5374<br>1N5375     | UZ5875<br>UZ5880 |
| oz.u<br>87.0 | 117.30           | 111303         | 1N5269                    |                  | 1N4762           |                  | 1N5376               | 023000           |
|              | 1N737            | 1N984          | 1N5270                    |                  | 1N4763           |                  | 1N5377               | UZ5890           |
|              | 1N738            | 1N985          | 1N5271                    |                  |                  |                  | 1N5378               | UZ5310           |
|              | 1N7 38<br>1N7 39 | 1N985<br>1N986 | 1N5271<br>1N5272          |                  | 1N4764           | UZ8110<br>UZ8111 | 1N5378<br>1N5379     | UZ5310<br>UZ5311 |
|              | 1N7 40           | 1N987          | 1N5273                    |                  |                  |                  | 1N5380               | UZ5312           |
|              | 1N741            | 1N988          | 1N5274                    |                  |                  |                  | 1N5381               | UZ5313           |
| 140.0        |                  |                | 1N5275                    |                  |                  |                  | 1N5382               | UZ5314           |
|              | 1N742            | 1N989          | 1N5276                    |                  |                  | UZ8115           | 1N5383               | UZ5315           |
|              | 1N742            | 1N990          | 1N5277                    |                  |                  |                  | 1N5384               | UZ5315           |
| 170.0        |                  |                | 1N5278                    |                  |                  |                  | 1N5385               | UZ5317           |
|              | 1N744            | 1N991          | 1N5279                    |                  |                  |                  | 1N5386               | UZ5318           |
| 190.0        |                  |                | 1N5280                    |                  |                  |                  | 1N5387               | UZ5319           |
|              | 1N745            | 1N992          | 1N5281                    |                  | -                | UZ8120           | 1N5388               | UZ5320           |

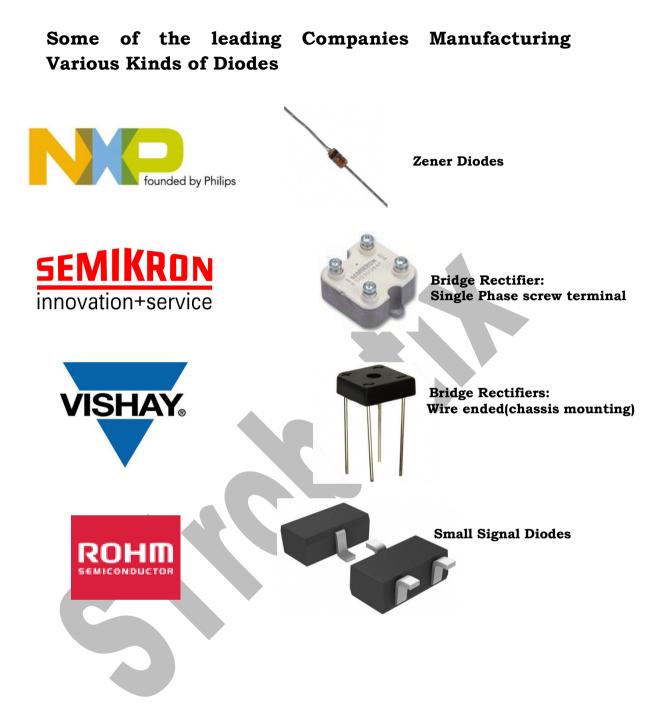

# LIGHT EMITTING DIODE (LED)

Now let's see LED's. The main specification of LED are its current rating=20mA, typical cut in voltage=2V, life time=2lakh hours, approx voltage is around 4.5V. There is different color LED's depending on the semi conducting material.

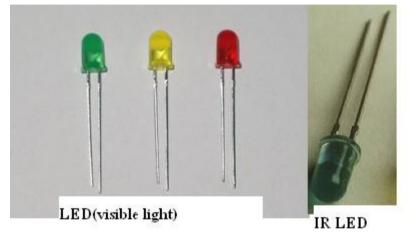

LED has two leads- cathode and anode. They are identified by the length of the lead. Cathode lead is of lesser length. But I have seen some LED's with manufacturing defect having cathode lead longer. So in order to identify the cathode of the LED see the figure below. In that you can see that cathode is of broader filament. I got some white LED's of cathode of small filament. So this convention can be right or wrong. Check LED in both ways to see that LED is good.

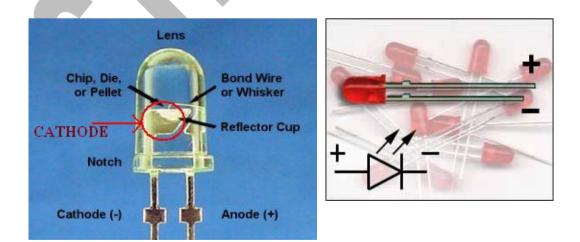

Don't connect LED to Vcc. Suppose if you connect the output of 7805 directly to an LED then the voltage output of 7805 reduces to 3.85V from 5.02 voltage output of 7805( I checked it with a white LED producing green light). So when you connect LED to the output of any IC connect a series resistor with it. The brightness of LED is controlled by the series resistance. If you want a good brightness use R=100,1500hm. If you want a medium. Light series resistance 3300hm. The maximum value of 4700hm can be inserted for a small light.

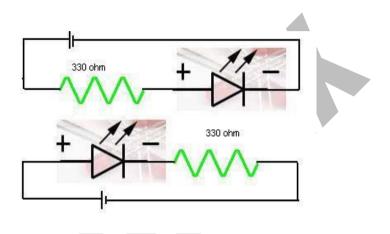

What is the difference when u connects resistor at anode side and resistor at cathode side. There is a difference in case of 7-segment displays.

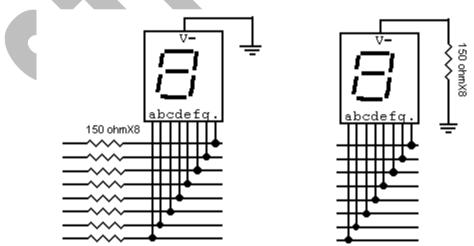

See in the above diagram, you can see that resistance is connected at common cathode only. There is a difference between two. 7Segment display consist of 7 led's. Connecting a resistor in series with every LED and connecting a resistor in series with all LED's

have a difference. In first case every LED has a series resistor, in this case the brightness of all LED's will be same, but in second case a series resistor with all LED's cause a different brightness with all, since all LED's are not identical. But in case of small 7segment LED's it won't create much problem, will have same brightness. But in case of big 7segments in railways etc.. will have problem, causing some slightly different brightness. But in student case, second is good instead of 7 resistors. Suppose if you apply Ohm's law in the diode connected series resistor, then you can see voltage across LED is very low because the forward resistance of the diode is very low. But in case of diode we can't apply Ohm's law because diode is a non-linear device.

# **INFRA RED DIODES (IR LED'S/IR SENSORS)**

The main difference between LED and IR LED is that IR LED emits Infrared Radiations, which we cannot see by our visible eye. The second difference is that IR LED takes a lot of current and damage fastly than LED's. I will explain more about 38KHz IR transmission and reception in Sensor's section. But we can use IRLED with photo diode as a sensor, which makes less prone to external light effects compared to LDR+LED combination. As you know IR radiations are heat emitting radiations, so be careful when you touch the IRLED's light emitting portion. I got 5-7cm clearance when I used IRLED+photo diode combination for edge detection. That is if I height is greater than 7 cm no reflection will come from ground, if it is less than 7cm then reflection will come from ground and photo diode detects it.

**NOTE:** IR LED becomes heated fast. Remember that IR LED always creates too much problems, most of the time it won't lit, that means the voltage across IR LED should be>2V for it to lit('lit' means produce IR radiations).

*IR transmitter emit invisible light, detected by only mobile camera.i.e you can use mobile camera to check whether IR transmitter is working or not* 

### \* Fresnel lens is used to see the IR radiation

**ANALYSIS:** Here I connected the output of 7805 directly to LED then voltage output of 7805 becomes 3.85V for LED and 1.5V for IR LED (previously without connecting any load it was 5.02V). If i connect a 330 ohm resistor series with IRLED and LED then voltage output becomes 4.95V

### IR LED'S IN ROBOTICS

Most of the times, the sensors you us in robotics/ basic electronics for projects where you have to detect some sort of obstacle or colour etc. are IR Sensors (IR stands for Infra-Red). As the name suggests these detect infra red radiations coming from a body or a transmitter. IR sensor could be a containing a single receiver (in case where a body is a source of IR radiations) or it could be a pair of Transmitter and Receiver as shown in the picture below. Generally, the IR transmitters that come in market would be blue in color (in some cases, these could be transparent also) and the receivers are often transparent or black in colour. Picture below shows a pair of IR sensor.

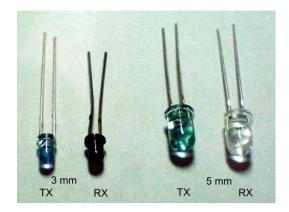

Fig: IR SENSOR PAIR ( LOOK LIKE LED )

In the above pictures, receiver could be easily detected, but as I have already told you those transmitters could be blue in color or transparent, so, the problem arises when both the transmitter and receiver are transparent/white in color. In this case, the transmitter could be detected by a simple circuit by connecting a  $330\Omega$  resistance in series with the transmitter and applying a power source of let's say: 5V to it. Then you could view the transmitter with any of your thermo graphic camera/lens, you could view a bright light (mostly blue in color) coming out of the transmitter that is not visible from naked eyes. So, this way you differentiate your IR Transmitter and Receiver.IR sensors fall in the category of photo-diodes. Although other similar sensors such as photo-cells (LDR's - Light Dependent Resistors) could not be misunderstood as IR sensors as these kind of sensors as their name suggests emit and receive normal light and they get triggered on normal room light as well where as IR sensors don't. A picture of photo-cell is shown below.

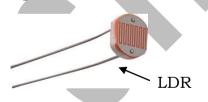

A point to be noticed is that LDR's don't have a positive or negative terminal whereas IR sensors do. However, we would study about LDR in detail in our next chapters.

# Note: Resistance of the IR receiver reduces as IR radiations fall on it.

## How to find polarity of an IR Tx. /Rx.?

The criteria to find the polarity of an ir sensor are simple as that of an LED. There are 2 methods:

- > Positive leg of the IR sensor is longer than the negative one.
- > Negative terminal is thicker inside the plastic covering.

This would be clear from the image below.

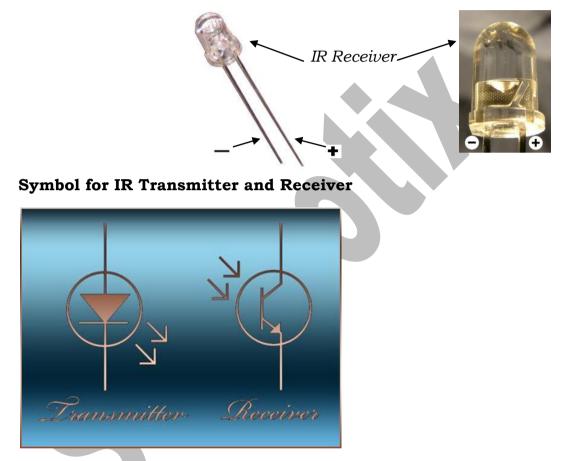

So, for transmitter, we consider an IR light source with outward arrows indicating that it emits IR radiations and inward arrows for IR receiver showing it as an IR light detector.

#### Material of IR Sensors/ IR LED's

The material used to make a photodiode is critical to defining its properties, because only photons with sufficient energy to excite electrons across the material's band gap will produce significant photocurrents.

Materials commonly used to produce photodiodes include:

| Material                | <u>Electromagnetic spectrum</u><br><u>wavelength</u> range (nm) |
|-------------------------|-----------------------------------------------------------------|
| <u>Silicon</u>          | 190 – 1100                                                      |
| <u>Germanium</u>        | 400 – 1700                                                      |
| Indium gallium arsenide | 800 – 2600                                                      |
| <u>Lead(II) sulfide</u> | <1000 – 3500                                                    |

Because of their greater band gap, silicon-based photodiodes generate less noise than germanium-based photodiodes, but germanium photodiodes must be used for wavelengths longer than approximately 1  $\mu$ m. This is all the basic knowledge that you should have about IR sensors/ Photo-diodes.

#### Basic circuit of an IR Led

Now, as this book of mine is based on a lot more practical exposure and experiments that you could do at basic electronics learning level. Let's see the basic circuit of IR Sensor. But in order to study that, you need to know about a simple potential divider circuit.

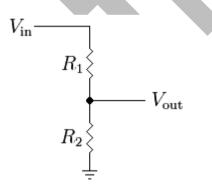

Considering the above **potential divider circuit**, we assume that the

impedances of the two components attached in series is resistive, or let's say we combine two or more resistance in series and apply Vcc to one end and ground terminal to the other. Here, Z1=R1 and Z2=R2

 $V_{cc}=V_{in}$ 

Also, V<sub>out</sub> is calculated from the center of the 2 resistances.

*Note:* Always to find the output voltage of a sensor, take its value with reference to gnd terminal, not with Vcc for the sake of simplicity and easier calculations. Here,

$$V_{\rm out} = \frac{R_2}{R_1 + R_2} \cdot V_{\rm in}$$

If  $R_1 = R_2$  then

$$V_{\rm out} = \frac{1}{2} \cdot V_{\rm in}$$

You could also design a voltage divider circuit by substituting the value of Vout and Vin, and find out R1 and R2.

Considering case of IR Led's, it is the same as above but you have to only replace one of the resistors (R1 or R2) with IR Transmitter/ IR Receiver. This is so because, the parameter that changes in Ir receiver with falling IR radiations is its resistance, hence, we could get a variable voltage out of the IR receiver in terms of varying IR light from Ir transmitter.

#### **Connections for IR Transmitter**

Transmitter is connected as a simple LED as it also emits light, though it is invisible. It is connected in series with a  $100\Omega/330\Omega$  resistance, as small as possible and given voltage supply across its ends. The resistance attached with this IR Led is kept small enough to increase its transmission power.

#### **Connections for IR receiver**

IR receiver is connected in series with a  $1M\Omega$  resistance and connecting the supply across its ends. The output is taken from the center of the sensor and resistance with respect to ground.

The *circuit* is shown below.

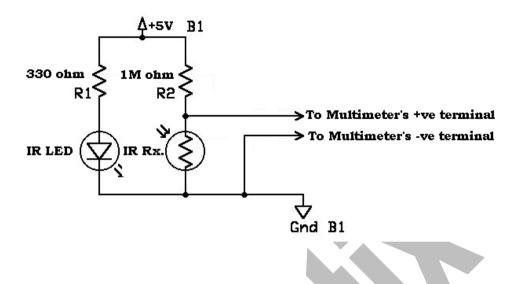

Further, there are 2 conditions for connecting the supply to the sensor.

**CASE 1:** When sensor is connected to Vcc and resistor to ground terminal, i.e. resistance is connected to the negative terminal of sensor as shown below.

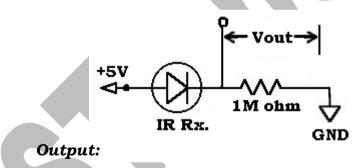

As we always check the output relative to ground terminal, also, as ir light falls on the receiver, its resistance decreases, so the output voltage is measured across  $1M\Omega$  resistance increases. You can check it on multimeter connecting the output of the circuit to positive/red lead of the multimeter and other terminal to the ground reference.

So, conclusion here is that, as IR light falls on the receiver, the output voltage in above circuit increases from 0V to 5V.

**CASE 2**: When sensor is connected to gnd. and resistor to the Vcc terminal, i.e. resistance is connected to the positive terminal of sensor as shown between.

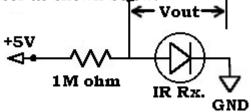

As we always check the output relative to ground terminal, also, as ir light falls on the receiver, its resistance decreases, so the output voltage is measured across receiver decreases. You can check it on multimeter connecting the output of the circuit to positive/red lead of the multimeter and other terminal to the ground reference.

So, conclusion here is that, as IR light falls on the receiver, the output voltage in above circuit decreases from 5V to 0V.

#### **Application Circuit**

The basic application of obstacle detection can be made by two different circuits according to the position of IR transmitter and receiver. These are: Retro-Reflective and Through-Beam methods. These are shown below:

#### 1. Retro-reflective method:

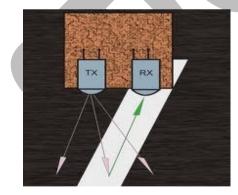

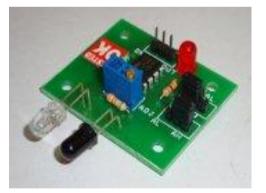

Above method helps in detecting the object by reflection from the surface. In this case, in normal condition, no IR light passes to the receiver, but as the object comes in front IR light is reflected from the object and passes to the receiver.

### 2. Through-beam method:

This method helps in detecting an object passing through the IR transmitter – receiver circuit. This operates on the basic principle of 'Line of Sight' between the transmitter and receiver.

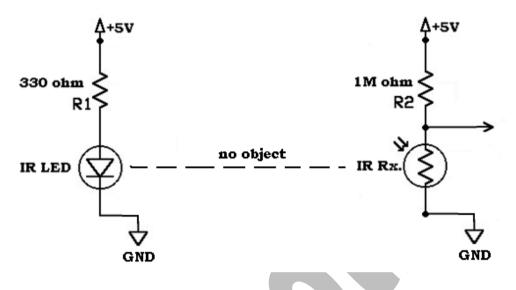

When no object is there in between the IR Tx. – Rx. Pair, complete light goes to the receiver. But it gets blocked when an object comes in between.

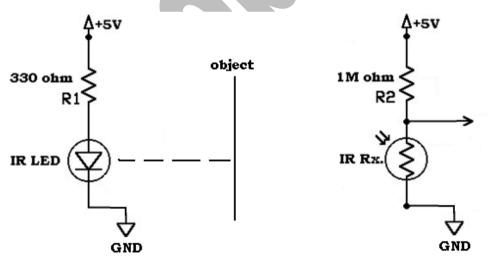

**Output from IR Sensor**: As the output comes in the form of varying voltage, so, this could be given to a comparator such as: LM358, LM741, LM324, etc. or to an Analog to Digital Converter or an IC NE555 in monostable mode or astable mode.

Embedded System \* Robotics \* PCB Designing & Simulation \* Matlab Simulation \* Aeromodelling 6 Month / 6 Weeks Industrial Training Major and Minor Projects / Thesis <u>www.strobotix.com</u> STrobotix, Sec-41B, Chandigarh Ph- 01722-636402, 9988218770, 9988091747

#### YOU CAN MAKE FOLLOWING ROBOTS USING IR SENSORS

- Obstacle detector
- Door Interrupter
- Autonomous Line follower Robot
- Autonomous Edge detector robot
- Autonomous Obstacle detector robot
- Autonomous Wall follower robot, etc.

For learning making robots join us STrobotix (<u>www.strobotix.com</u>)

# **POWER SUPPLY**

We require DC supply for our circuits which should be obtained from 230V, 50Hz AC line. There is two way to get DC supply, one from DC battery and second from adapter or SMPS. Normally we use adapter for our circuits. When you go for troubleshooting power supply is another headache in robotics after sensor problems. The best way to avoid this problem is to use one SMPS instead of adapter. Normally adapters available for 12V, 500mA ratings. With that you can run DC motors. For beginners this 12V, 500mA adapter is enough, but better you try to get a second hand SMPS.

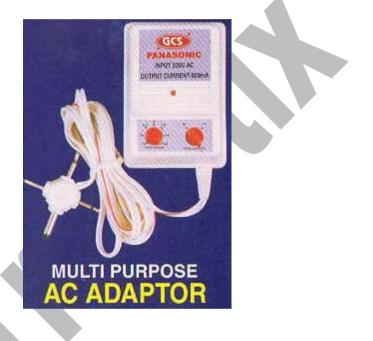

The main thing you have to note when you buy one adapter is that

- 1) it should have variable shaft to get voltages from 3 to 12V.
- 2) It should be of a good company.
- 3) The light (LED) of adapter should be good

My adapter is a 3V to 12V variable adapter, 500mA. There is one LED over the adapter. This LED will be useful when you troubleshoot circuits to detect short circuits, overload detection etc... But some adapter's LED won't be able to detect short circuits. I have a Panasonic adapter (black color) which is able to detect short ckt, but my friend has Panasonic adapter (White in color) which is not able to detect short circuit, overload detection. **Suppose if you short circuit +ve and -ve of adapter the LED** will OFF, if some overload comes then the brightness of the **LED decreases which will be helpful in troubleshooting.** But better acquire an SMPS which will become shut down when short circuit occurs. If you have an SMPS then no problems with power supply occurs, better not to use the output of adapter of your Computer, buy one second hand SMPS even though it is of a 486 computer. But when you are making robots for competition in which robots run on battery, you should be careful because power supply problem also creates and your robots won't acquire the desired speed. If you are using SMPS and replace SMPS with battery in robots, you won't be getting better speeds because SMPS have good current driving capability while battery won't have it. Even SMPS of Pentium1 systems have a power capability of about 40W. Here is the adaptor, the one which my friend has. I got it from Google images. This adaptor is good except the LED of the adapter won't show

any short circuit identification, overload by diminishing light. I am having a black color one of same company.

**NOTE**: use separate power supply for the controlling

Circuit (microcontrollers, power transistor, sensors etc..) and motor circuit because motor will always draw current and the controlling circuit won't get enough power for its working. You will mostly get a 9V battery for Rs.15. Buy three and use one 9V for the controlling circuit, other two 9v for motor driving. Use 78xx voltage regulators to get 5V, 12V, 24V etc...

### **SMPS**

Above diagram shows Switched Mode Power

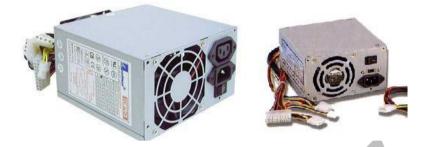

Supply. If you want tutorials on it try in Google, Wikipedia etc.. You will get +5V, -5V, +12V,-12V from SMPS. Different SMPS have different power ratings, depends on the processor and other peripherals. But old SMPS will be sufficient for us. There are four wires which should be short circuited properly to switch ON the SMPS. These wires go to the power button of the computer, remaining wires goes to the peripherals of the computer. The way in which you short circuit these four wires is written over the SMPS. So do it first to make the SMPS work. Now come to the wires to the peripherals, you can see that there are wires of different colors.

#### Color voltage BLACK GND (0V) RED +5V Yellow +12V

Some SMPS have written the voltage corresponding to the colors over it. You measure it using a multicentre and identify the color for the corresponding voltage. The fan of the SMPS should run for the working of the SMPS. In SMPS the main problem you will face is that fan will not run.

This is because of

- 1) The wires you have short circuited may not be proper or they are not short circuited tightly. Shake that short circuited wire sometimes that will run the fan.
- 2) Short circuit in your circuit. Suppose if you connected +5V and Ground (say for example).

#### **POWER SUPPLY CKT**

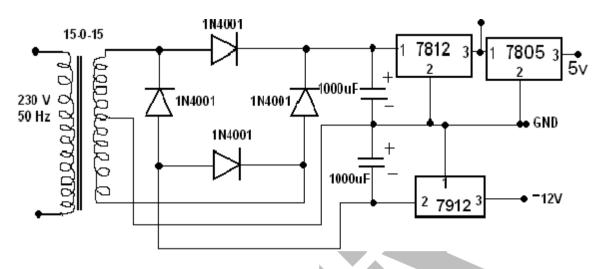

Above circuit shows how to produce +/-12V, 5V from 230V AC line. It basically consists of a bridge rectifier with a capacitor filter and a voltage regulator. If you invert polarity of the capacitors then sometimes it will burst because all the capacitor here are electrolytic capacitors. If you invert the polarity of the diodes then this circuit won't work. See the pins of voltage regulators. Here you can see that -12V is with respect to ground, remember that we measure all quantities with respect to ground. Suppose if you want -12V, don't say that you connect 0V to +ve and 12V to -ve lead because we say -12V with respect to ground and ground (0V) is a common terminal.

The main troubleshooting in circuit is to

- 1) Check that your power supply, whether it will be able to provide the sufficient power to the circuit, controlling as well as motor driving circuit.
- 2) Check the polarity of the power supply.
- 3) See the light of the adapter,
- 4) If it is OFF then you check whether your switch (power switch) is ON
- 5) If it is still OFF even though the power is ON then you check for the short circuits in the circuit.
- 6) If the light is DIM then you can infer that the adapter is not able to drive the circuit. When I connected a 3V DC motor from a toy car directly to adapter the light of the adapter becomes DIM. When I connected the output of adapter to input of 7805 and the output of 7805 directly to IR LED then the light of the LED DIM. Suppose if you connect the output of the adapter to 7805 and short the second and third pins of 7805(Vcc and gnd) then the light of the adapter will goes OFF.

#### **VOLTAG REGULATORS**

Voltage regulators produce fixed DC output voltage from variable DC (a small amount of AC on it). Normally we get fixed output by connecting the voltage regulator at the output of the filtered DC (see in above diagram). It can also used in circuits to get a low DC voltage from a high DC voltage (for example we use 7805 to get 5V from 12V).

There are two types of voltage regulators

- 1. Fixed voltage regulators (78xx, 79xx)
- 2. Variable voltage regulators (LM317) In fixed voltage regulators there is

Another classification

- 1. +ve voltage regulators
- 2. -ve voltage regulators

#### **POSITIVE VOLTAGE REGULATORS**

This includes 78xx voltage regulators. The most commonly used ones are 7805 and 7812. **7805 gives fixed 5V DC voltage if** input voltage is in (7.5V, 20V). You may sometimes have

questions like, what happens if input voltage is <7.5 V or some 3V, the answer is that regulation won't be proper. Suppose if input is 6V then output may be 5V or 4.8V, but there are some parameters for the voltage regulators like maximum output current capability, line regulation etc..., that parameters won't be proper. When I applied 3.55V input, i 3.5V. got around Remember that electronics components should be used in the proper voltage and current ratings as specified in datasheet. You can work without following it, but you won't be able parameters of to get some the component. Get datasheet from Google by searching '7805 datasheet' or from www.alldatasheet.com

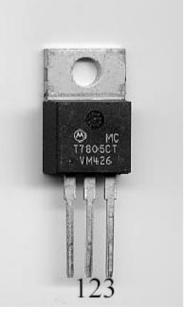

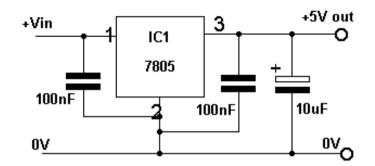

Fig: Circuit (How to get Filter +5 volt from any battery)

Next task is to identify the leads of the 7805. So first u have to keep the lead downward and the writing to your side, see the figure below. You can see the heat sink above the voltage regulator.(1-input,2-gnd,3-output) This is the same way of lead identification for all 3 terminal IC's (for e.g. Power transistor). The above diagram shows how to use 7805 voltage regulator. In this you can see that coupling capacitors are used for good regulation. But there is no need for it in normal case (I never used these capacitors). But if you are using 7805 in analog circuit you should use capacitor, otherwise the noise in the output voltage will be high. The mainly available 78xx IC's are 7805. 7809,7812,7815,7824

*Note: In robotics you will need mostly +ve Voltage regulator, so not so need to go to –ve voltage regulator, just read it* 

# **NEGATIVE VOLTAGE REGULATORS**

Mostly available -ve voltage regulators are of 79xx family. You will use -ve voltage if you use IC741. For IC741 +12v and -12v will be enough, even though in most circuits we use +15v and -15v. You can get more information about 7905 from the following link.

http://www.national.com/ds/LM/LM7905.pdf http://cache.national.com/ds/LM/LM7905.pdf

7805 gives fixed -5V DC voltage if input voltage is in (-7V,-20V) The mainly available 79xx IC's are 7905,7912 1.5A output current, short circuit protection, ripple rejection are the other features of 79xx and 78xx IC's

### VARIABLE VOLTAGE REGULATORS

Most commonly variable voltage regulator is LM317 although other variable voltage regulators are available. The advantage of variable voltage regulator is that you can get a variable voltage supply by just varying the resistance only.

http://focus.ti.com/docs/prod/folders/print/lm317.html http://www.national.com/pf/LM/LM317.html

LM317 can be used to drive motor because it can handle output current up to 1.5A.

In some low power devices like image sensor or USB we require 3.3V, in that circuit we use LM317.In a line follower we introduce some speed variations for motor for different bendings, you can do it by either using PWM or using the above circuit.

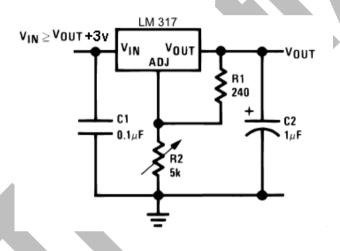

#### NOTE:

Remember about the input voltage limitations.

Remember about the heat sink of the voltage regulators before touching the voltage regulator IC because it will be in the heated state normally.

Your hand will get burned (not big burn, some small) if we touch the heat sink of the voltage regulator. So first touch the heat sink gently and confirm it is not heated, and then only remove the IC from the breadboard.

If you are driving high power circuits and motors from the output of the voltage regulator screw an external heat sink to the voltage regulator. Size of the heat sink depends on the output power driving.

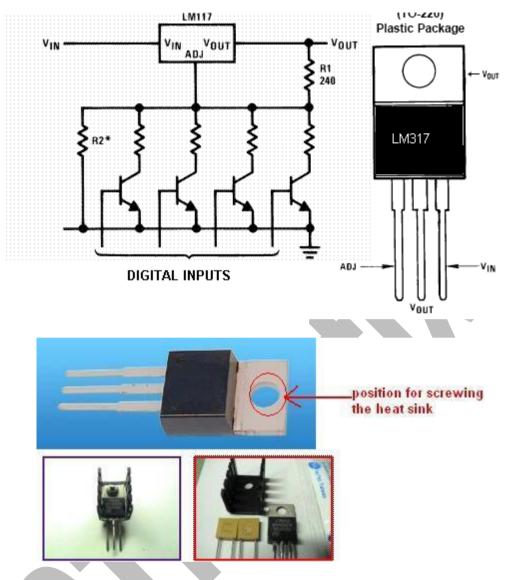

Note: To know about detail of any IC just go through its **data sheet** or **Application Note** of IC

## **CONNECTORS**

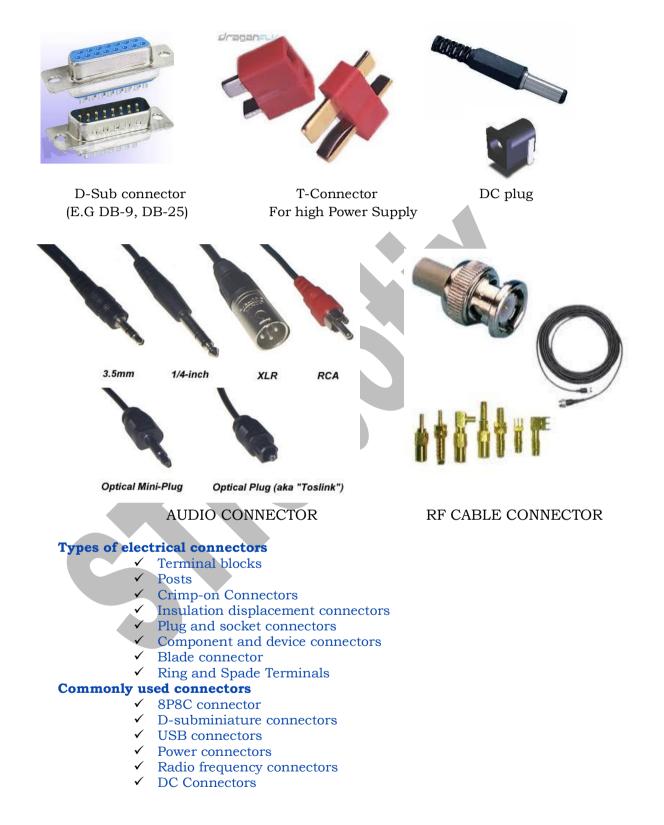

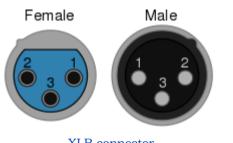

XLR connector Showing the notch for alignment.

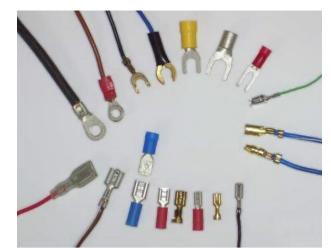

Some blade connectors

An ideal electrical connector would have a low contact resistance and high insulation value. It would be resistant to vibration, water, oil, and pressure.

Embedded System \* Robotics \* PCB Designing & Simulation \* Matlab Simulation \* Aeromodelling 6 Month / 6 Weeks Industrial Training Major and Minor Projects / Thesis www.strobotix.com STrobotix, Sec-41B, Chandigarh Ph- 01722-636402, 9988218770, 9988091747

## **SWITCHES**

Switch is an electrical component that can break an electrical circuit, interrupting the current or diverting it from one conductor to another manually

Switch is an important and most basic components used in robotics

In robotics switches are used to make remote control for Robots.

We usually use these switches to control the direction of motors.

Switch can also be used as Sensor i.e. Touch sensor, limit switch etc

**Relay** is also a kind of switch that actuate by electrical signal **Contact terminology** 

| SPST         | Single pole, single throw<br>A simple on-off switch: The two terminals<br>are either connected together or<br>disconnected from each other. An<br>example is a light switch.                                                |                  |
|--------------|----------------------------------------------------------------------------------------------------|------------------|
| SPDT         | Single pole, double throw<br>A simple changeover switch: C (COM,<br>Common) is connected to L1 or to L2.                                                                                                    |                  |
| SPCO<br>SPTT | Similar to <i>SPDT</i> . Some suppliers use <i>SPCO/SPTT</i> for switches with a stable off position in the centre and <i>SPDT</i> for those without.                                                                       | L2               |
| DPST         | Double pole, single throw<br>Equivalent to two SPST switches controlled by<br>a single mechanism                                                                                                    | ار م<br>م م      |
| DPDT         | Double pole, double throw<br>Equivalent to two <i>SPDT</i> switches controlled by<br>a single mechanism: A is connected to B and<br>D to E, or A is connected to C and D to F.                                              | م<br>ام ام<br>ام |
| DPCO         | Double pole changeover <i>or</i> Double pole,<br>centre off<br>Equivalent to <i>DPDT</i> . Some suppliers<br>use <i>DPCO</i> for switches with a stable off<br>position in the centre and <i>DPDT</i> for those<br>without. |                  |

*Note: In order to control the motor using switch always use high current rating switch.* 

**MICRO SWITCH** is an electric switch that is actuated by very little physical force. By extending its arm it can be used to act like a touch sensor for making obstacle detector robot, edge detector robot etc.

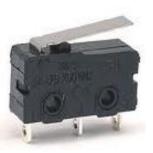

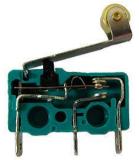

Micro switches are capable of switching very high voltage and higher current devices

**A TOGGLE** switch is a class of <u>electrical</u> <u>switches</u> that are manually actuated by a mechanical <u>lever</u>, handle, or rocking mechanism.

In robotics i used toggle switch to make manual robots or for making wired remote control for robots explained below in fig

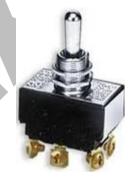

Always use DPDT ( 6 terminal , center off ) switches for making remote control for robot

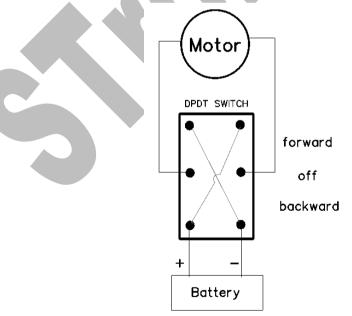

Fig: Connection for controlling motor direction using DPDT switch

Embedded System \* Robotics \* PCB Designing & Simulation \* Matlab Simulation \* Aeromodelling 6 Month / 6 Weeks Industrial Training Major and Minor Projects / Thesis <u>www.strobotix.com</u> STrobotix, Sec-41B, Chandigarh Ph- 01722-636402, 9988218770, 9988091747

#### **DPDT** as Reversing switch

A DPDT switch has six connections, but since polarity reversal is a very common usage of DPDT switches, some variations of the DPDT switch are internally wired specifically for polarity reversal. These crossover switches only have four terminals rather than six. Two of the terminals are inputs and two are outputs. When connected to a battery or other DC source, the 4-way switch selects from either normal or reversed polarity. Such switches can also be used as intermediate switches in a multiway switching system for control of lamps by more than two switches.

Application of DPDT switches is mainly in direction control of motors , and actuators

## RELAY

You have seen controlling home equipments such as light, fans and Equipments that run on 230V using parallel port of computer or a microcontroller or any other digital IC's. This is possible through relays.

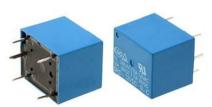

Relay is an electromagnetic device which works on magnetic field. The only difference between a switch and a relay is that switch operates when given a manual input whereas relay on the other hand triggers when given an input electrical signal on its 2 input terminals. Relay is also called an electromagnetic switch. If you apply proper low voltage on one side the metal will get contacted. Following figure shows an SPDT Relay and its terminals.

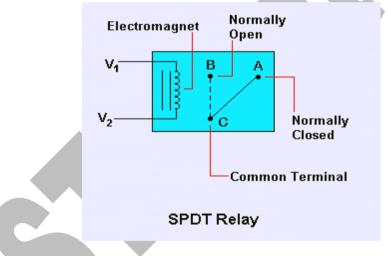

The voltage is applied on its input terminals V1 and V2 that internally acts as two ends of an inductor coil. 'C' is the common terminal and is permanently connected to a contact that is magnetic in nature. When there is no input applied to the input terminals, contact is established between terminals 'C' and 'A' as shown in the figure above. 'A' is normally closed terminal. But when a suitable amount of voltage signal is applied to its input, contact breaks up from 'A' and gets attached with 'B' that is normally open terminal.

Note that either of the input terminals of relay could be taken as a positive or negative terminal as an inductor coil has no polarity.

Relays also come in different packages such as SPDT, SPST, SPCO, DPST, DPDT, DPCO with same symbols and connections as shown in the table of "types of switches" in the previous chapter.

A simple circuit showing the triggering of relay through a low voltage via transistor is shown below.

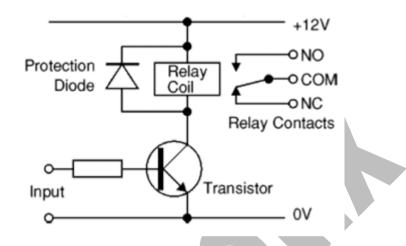

Note that it is not necessary to use a transistor to drive a relay, it is used only to detect minute signals and passes ground to the terminal of relay when triggered by input signal. It is used in the configuration of "Transistor as a Switch". We could also apply direct input to the terminals of relay if it is sufficiently large enough to drive a relay. Other components that could be used to drive a relay are amplifier circuits such as Op-amps as amplifiers (LM741) or current amplifier ULN2003, etc. We would discuss transistors and amplifier IC's in next coming chapters.

The relays mostly available are of 12V,196 ohm relays, if you use D880 transistor for driving it then remember the resistance at the base of the transistor should be around 1Kohm. I will explain this in Transistor section briefly You can hear a sound when the relay got activated.

### Checking a relay circuit:

**1**. First check the relay is good and test whether your relay work with the Vcc you use. So first you connect Vcc and gnd between two ends of the relay. If it is activated you can hear sound. If not see the voltage rating of the relay and increase voltage. This is the most problem occurring with relays. For a 6V, 100ohm relay it required 6.86V to make it work. If Vcc=5v then u can hear a small sound that means that magnetization is not enough.

**2.** See the connections properly because on the other side of the relay you might be using 230V, so be careful when you touching the relay.

**3.** See the voltage of the other circuits and sensors when you connect relay (whether they are getting proper voltages).

**4.** Remember to put the protection diode

**5.** Touch the heat sink of the transistor to see if the transistor is getting heated or any faults.

**6.** See the value of the resistor connected in the base of the transistor. I will explain about it in Transistor section.

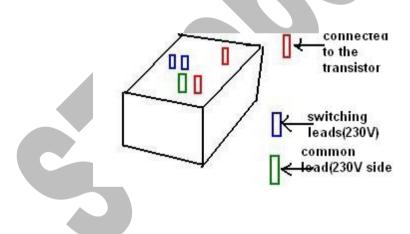

Here it is a small relay representation (a diagram of relay i have). The other side of the relay can be 230V or even 5V (no restriction), but we normally get 230V relay, means voltage<=230 (on the 230V side). You can use this in the last stage of a line follower(assume that line follower has more than 2 LDR's), when last sensor go out of the line, you can use relay mechanism to provide Vcc to the other lead of the motor so that motor start to rotate backward.

# **APPLICATIONS OF RELAY**

Application of relays is basically to switch a high voltage or AC voltage device from low voltage. The simplest example of relay in day-to-day life is indicators in your cars. When you press the indicator switch to turn on the lights you can hear the triggering sound of the relay. In robotics, most of the application of relay is in the remote controls for driving the robots or we could say driving a motor through relay that operates on high voltage with small voltage given by switch/ sensor as an input. We would study its detail in the chapter of Motors and Remote in next sections.

**NOTE**: The switching speed (around 100ms)of relay limits its application in high power circuits(so SCR and Triac came).

You will get better tutorials here:

http://www.1728.com/project3.htm http://www.the12volt.com/relays/relays.asp http://electronics.howstuffworks.com/relay.htm http://www.kpsec.freeuk.com/components/relay.htm

# TRANSISTOR

Transistors are semiconductor devices that act as either electrically controlled switches or amplifier controls. The beauty of transistors is the way they can control electric current flow in a manner similar to the way a faucet controls the flow of water. With a faucet, the flow of water is controlled by a control knob. With a transistor, a small voltage and/or current applied to a control lead acts to control a larger electric flow through its other two leads. Bipolar junction transistors are formed from two p-n junctions, in either n-p-n or p-n-p configuration.

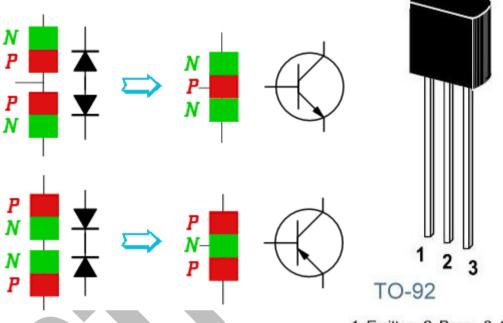

1. Emitter 2. Base 3. Collector

The middle, or *base*, region between the junctions is typically very narrow. The other regions, and their associated terminals, are known as the *emitter* and the *collector*. A small current injected through the junction between the base and the emitter changes the properties of the base-collector junction so that it can conduct current even though it is reverse biased. This creates a much larger current between the collector and emitter, controlled by the base-emitter current.

When we talk of transistor in robotics, we talk about the cut off and

saturation region only, while in your course you study transistor in active region. So here I am talking about transistor as a switch. When we say transistor as a switch, we talk of cut off or not because the typical cut off voltage is around .5V and the saturation voltage ( $V_{be}$ ) is around .8V. There are regions between them. Let's start with transistor to glow an LED.

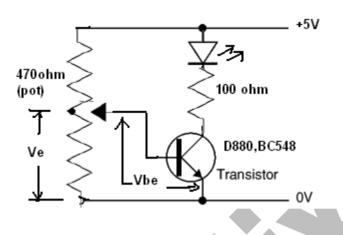

Connect this ckt and see. Connect multimeter at the base of the transistor and see the voltage. In this circuit we can see that Ve=Vbe. For the transistor to be switched ON Ve=.5V. Vary the potentiometer to make Vbe=.5V, you can see that LED starts glowing(but it is less brightness). Vary the potentiometer to make Vbe to around .8V , you can see that the LED brightness increases. This is because when Vbe=.5V it starts with cut off and when Vbe=.7V in active and Vbe=.8V it become saturation region. Transistor is a current controlled device. In active region Ic=hfe Ib and in saturation region Ic>hfeIb. That is why the brightness of the LED changes.

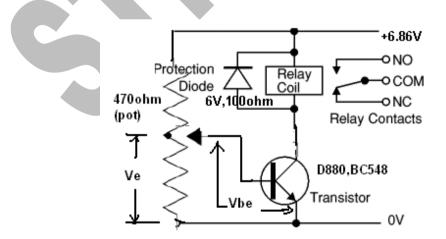

This circuit is used to turn on or turn off relays. Suppose if you use an LDR and a series resistor to turn ON and OFF light in your room, if the intensity of the light become LOW.

Embedded System \* Robotics \* PCB Designing & Simulation \* Matlab Simulation \* Aeromodelling 6 Month / 6 Weeks Industrial Training Major and Minor Projects / Thesis <u>www.strobotix.com</u> STrobotix, Sec-41B, Chandigarh Ph- 01722-636402, 9988218770, 9988091747 Now let's discuss about the circuit to turn ON/OFF relays using a microcontroller or a computer.

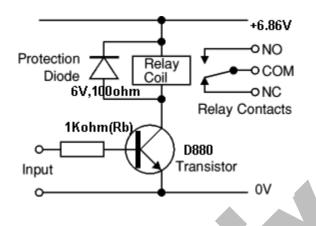

Here you can see that I am using a 6V,100ohm relay. The circuits given in this book are all tested. The output voltage of my adapter when I put it into 6V is 6.86V. A 6V relay will switch properly only when Vcc>6V. If you use the output of 7805 then you can hear only a small sound or sometimes no sound meaning that relay is not getting enough magnetization. So remember it. See the relays troubleshooting section. Now come to the series resistor in the base of the transistor. It can vary from 100ohm to 10Kohm.But 1Kohm is good. If I use a 100ohm resistor in series then the relay won't be switched properly. If you use 10Kohm then also relay will not be switched. If Rb<100ohm then you can see that the adapter light dims(Ic=Ib). You can verify it by connecting and removing the base voltage to Vcc. If it is not switching then your circuit is not working. You can see that Ic=Ib and Ic=hfeIb are the limits.

Here we can see we are using a protection diode, sometimes called free wheeling diode. The purpose of the protection diode is to protect the transistor from the burning of transistor because relay is a coil, i.e an inductor, the property of the inductor is to oppose its cause . So when you switch off the circuit the discharging of the inductor occurs in opposite direction(remember the properties of inductors), so if you use a protection diode, then it will discharge through relay+diode circuit, otherwise transistor got damaged. But if you use power transistor, this problems won't occur.

#### WHY POWER TRANSISTOR???

Mostly we use power transistors in robotics because it is to drive high power circuits like motors, relays. Let's compare normal transistor BC548 and power transistor D880 (datasheet). BC548(NPN Epitaxial Silicon Transistor)

| kat - 40x0                                 |        |
|--------------------------------------------|--------|
| hte-110                                    |        |
| Maximum Collector to Base Voltage(VCBO)    | =30∨   |
| Maximum Collector to Emitter Voltage(VCEO) | =30V   |
| Maximum Base to Emitter Voltage(VEBO)      | =5∨    |
| Maximum Collector Current(lc)              | =100mA |
| Maximum Power Dissipation                  | =500mW |
| Case: TO 92 Plastic Package                |        |
| Weight: approx. 0.18 g                     |        |
| KSD880(Low Frequency Power Amplifier)      |        |
|                                            |        |

## hte 60-300

| Maximum Collector to Base Voltage(VCBO)    | =60∨ |
|--------------------------------------------|------|
| Maximum Collector to Emitter Voltage(VCEO) | =60∨ |
| Maximum Base to Emitter Voltage(VEBO)      | =7∨  |
| Maximum Collector Current(Ic)              | =3A  |
| Maximum Power Dissipation                  | =30W |
| Maximum Base Current                       | =.3A |
|                                            |      |

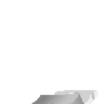

1.Base 2.Collector 3.Emitter

TO-92 1. Collector 2. Base 3. Emitter

100

You see that he is low in power transistor. In the above transistor circuits we have seen that we normally connect motor or relay in between collector and base. You see the max. Ic of the transistors, D880 = 3A and BC548=.1A Normal DC motor have current rating of 250 mA. So if I connect this motor to the collector of BC548 then it will not able to drive the motor because max. Ic of BC548 is 100mA. But a D880 can drive this motor. This is the main reason we use power transistor. Second is the probability of damage because of the heat sink of the power transistor. If some short circuit occurs the heat sink will get heated, it won't get damaged. See the maximum voltage ratings of the power transistor. So if you are using some other transistor, see it's datasheet first to see that it will be able to be used in that circuit. The main thing you have to note is max. Ic and hfe ( $V_{CEO}$ ,  $V_{CBO}$  see this also to choose Vcc).

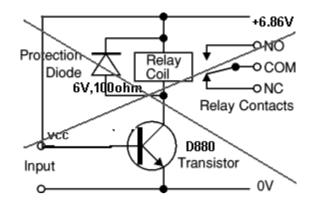

See this circuit. In this we connected Vcc directly to the base without a resistor. If you connect like this adapter light will go off and circuit won't work properly. Remember that transistor is a current controlled device

### NOTE:

• When using transistor first see the ratings of the transistor from its datasheet.

• See the ratings of the device connected in the collector of transistor and match it with maximum Ic of the transistor.

• Remember that transistor is a current controlled device. So connect an appropriate resistor in the base.

• When you check whether the circuit with transistor will work in saturation region measure Vbe first and see if it is in saturation region. I will explain it in H-bridge.

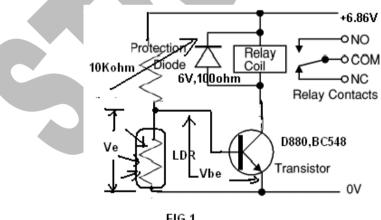

FIG.1

This is a circuit which is used to switch on an equipment when the Intensity of light is less. An LDR is a device whose resistance decreases as light increases. So adjust 10Kohm resistance so that, equipment will turn off when the light intensity is above desired level (this level is set by you). This circuit can be used for automatic switching of streetlights.

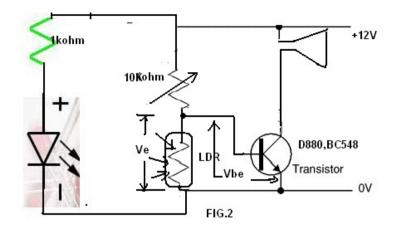

Here is another circuit which can be called as a basic burglar alarm. So when a thief passes a way it cuts the light and resistance of LDR increases to make the buzzer to beep. Here i put 10Kohm resistor because the value of resistance of the LDR is around 10Kohm. First test the value of LDR resistance and put the resistance so that when light is there the transistor is cut off and when dark the voltage drop increases and transistor become saturated and the buzzer beeps Normal buzzer beeps when voltage >7V mostly. See the relay troubleshooting. Mostly relays are of 6V and 12V. Be careful about that. The resistance in series with LED should be proper so that LED will not be burned.

#### SENSORS

A sensor is basically an input device as a switch, but the difference is that it works with any physical quantity such as temperature, light, air pressure, humidity, etc. rather than manual input. I would be discussing some of the sensors used in many day to day life projects starting with temperature sensor.

**Temperature sensor:** Commonly available temperature sensors are LM35, DS1621, thermistor. Thermistor gives resistance proportional to the temperature. But accuracy is not good in thermistor. DS1621 gives digital output in I2C format, so you require a microcontroller to interface to see the temperature. Thermistor require accurate resistance in series to get good reading with accuracy The resistance of thermistors are 100ohm,1Kohm(the one i have heard). But thermistor creates some headaches although it costs Rs.5. LM35 have 3 terminal Vcc, ground, Vout. So it is easy and gives analog output and it costs Rs.50 **TO-220** 

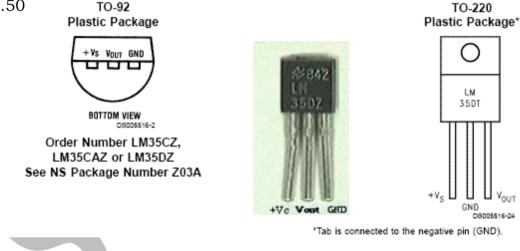

**LM35:** The most commonly available LM35 is LM35DZ measures temperature from 0 to 100 degree. Normally sensors become inaccurate with age. But LM35 will not have this problem. We get LM35 in TO-92 package, just like small transistors like BC547. The main problem you will be creating is interchanging leads. Vs ranges from 4V to 30V. Output is 10mV\* degree in Celsius. That is if the temperature is 29 degree then Vout=.29V. Let's try for a circuit which will glow an LED if the output voltage is greater than some voltage. Use comparator with a reference voltage at one end and

LM35 output at other end, so that comparator become high when the temperature is above reference. More Links:

http://www.facstaff.bucknell.edu/mastascu/elessonshtml/Sensor s/TempLM35.html

http://www.cjseymour.plus.com/elec/tempsens/tempsens.htm http://www.national.com/pf/LM/LM35.html

## LIGHT SENSORS

Light sensors are used to measure the intensity of light. Mostly available sensors are Cadmium Sulphide LDR sensor, IR senor like photodiode, photo transistor, TSOP1738. For beginners LDR is easy to handle. So as a beginner better start with LED+LDR combination or IR LED + photodiode. LDR is economical than other sensors and easy to handle.

## LIGHT DEPENDENT RESISTOR (LDR):

LDR is basically a resistor whose resistance varies with intensity of light. More intensity less its resistance (i.e, in black it offers high resistance and in white it offers less resistance). This is the basic sensor which beginners should start with, which is having cost less than Rs.6.Figure below show some of the pictures of LDR which i obtained from some site.

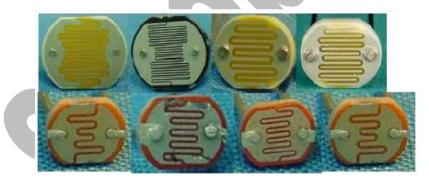

Fig.1

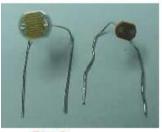

Fig.2

Fig.1 shows LDR's with greater surface area, Fig.2 shows the LDR's which are available about Rs.5, which is commonly used.

Greater surface area, better the sensing will be. The sensing material is made of Cadmium Sulphide.

Resistance: 400ohm to 400Kohm

**Normal resistance variation**: 1Kohm to 10Kohm (in the robots which I used for line following for identifying black and white strips)

**Sensitivity**: about 3msec(Sensitivity is defined as the time taken for output to change when input changes, i got this reading by verifying with ADC interfaced with parallel port, sensitivity of LDR's is in milliseconds. This is the best sensitivity obtained to me).

Voltage ratings: I used it on 3V, 5V and 12V

## Practical application in Line follower Robots:

LED's are used with LDR which will act as a source of light for LDR because we are placing the LDR below the robot where light is not present. If we want to identify Black and White strips we add a light

source with LDR and the white strip reflects light while black won't reflect light.

Detailed description of this topic is given the the chapter of line follower robot.

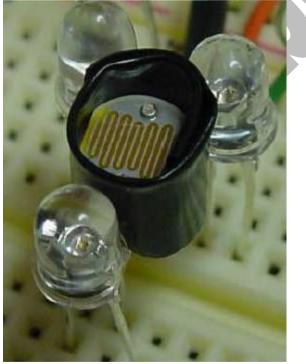

Above figure shows how LED is placed with LDR. Here LDR is covered because we want light reflections from ground only, not from sides of LED. Also cover the LED so that the light will move pointed, so that reflection will directly go to LDR. When you attach LED and LDR to the body of the robot, use tape to paste the sensors. Remember if you robot body is of aluminum, and then some short circuit or current flow can occurs through the body. So apply tape perfectly so that no short circuit problems occur. Remember that LDR is a resistor and have no polarity while all other sensors have.

PROBLEMS: LDR is mainly used with visible light. So the problem of

external light will affect the LDR. The affect of visible light is more in LDR then comes Photo diode, then TSOP1738.

http://www.technologystudent.com/elec1/ldr1.htm

http://www.kpsec.freeuk.com/components/other.htm

http://www.mstracey.btinternet.co.uk/technical/Theory/theoryse nsors.htm

http://www.tpub.com/neets/book7/26g.htm

## PHOTO DIODE

Photo diode works in reverse biased region. A photo diode leads can be identified by seeing the length of the leads. Short lead is the cathode connected to greater voltage. The current flowing through the photo diode changes with intensity of the light. You can use it for edge detection. I tried to do edge detection of a table, i got range about 7cm. IR LED is used for producing light. When you are using IR LED be sure that it is working properly by measuring the voltage across the IR LED, should be greater than 2V. When connecting IRLED the voltage of the circuit drops, so be careful that voltage to other circuits won't fall below the level.

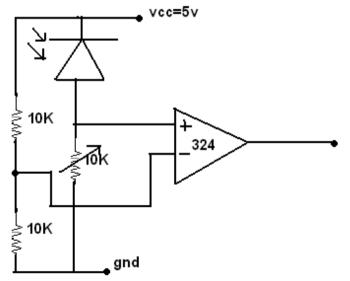

Embedded System \* Robotics \* PCB Designing & Simulation \* Matlab Simulation \* Aeromodelling 6 Month / 6 Weeks Industrial Training Major and Minor Projects / Thesis www.strobotix.com STrobotix, Sec-41B, Chandigarh Ph- 01722-636402, 9988218770, 9988091747 Photo diode and IR led looks same. The only difference is in its color IR LED is some dark in color. If you still can't identify. See this post

http://nod.phpwebhosting.com/~robotics/modules.php?name=Forum s& file=viewtopic&t=435

Here is some link for photo diode:

http://www.radioelectronics com/info/data/semicond/photo\_diode/photo\_diode.php http://en.wikipedia.org/wiki/Photodiode http://www.lasermate.com/PR.htm http://electron9.phys.utk.edu/optics421/modules/m4/photodiod e.htm

**Note**: Further details about LDR and Photodiode are covered in the chapter of IR LED before.

## PHOTO TRANSISTOR

I haven't used photo transistor. But a photo transistor is one in which base is like the receiver of light. When light falls there will be a short circuit between collector and emitter. This can be used in optical communications. I heard that you can make a photo transistor by cutting the upper portion of transistor BC107 and leaving the base. You can use either IR or laser (cheap one available). But in case of transmission we require line of sight propagation. Here is a circuit for detection of IR using photo transistor.

http://www.kmitl.ac.th/~kswichit/LFrobot/LFrobot.htm

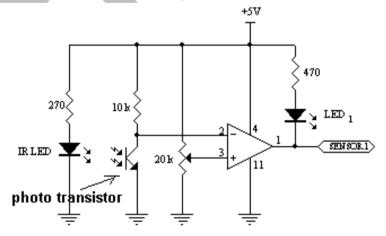

Here when light is not there then the resistance of transistor will be high, so the V-(pin2)>V+(pin3) making output of comparator LOW. That is when no reflection from ground or any obstacle on the IR. When light is there then the resistance will be very less and V+>V-. So output of comparator is HIGH. Suppose if you are using it for line detection, then there is reflection of IR from the white surface, but IR radiations are absorbed by black surface, so no or less reflection from the surface in black strip. Remember to check the voltage across IR to see whether IR LED is working or not and it should be greater than 2V. When black strip comes, output of comparator become OV and the LED glows (visible light LED).

## **TSOP1738**

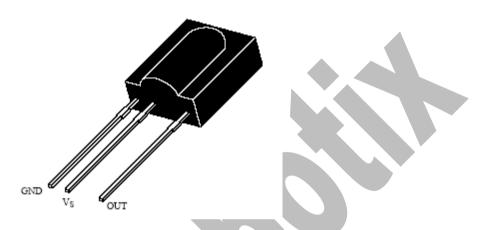

Supply Voltage (Pin 2) VS -0.3...6.0 V Supply Current (Pin 2) IS 5 mA Output Voltage (Pin 3) VO -0.3...6.0 V Output Current (Pin 3) IO 5 mA Continuous data transmission possible (up to 2400 bps) Suitable burst length: 10 cycles/burst Cost-Rs.15

# **DISTANCE MEASUREMENTS**

For a small distance measurement we can use a photo diode or photo transistor, but only distance up to 5-7cm. You just connect the output to ADC or any comparator to measurement. Suppose if we use one LM324 for distance measurement, you can measure 1cm, 2cm, 3cm,4cm. You just connect a 330 ohm in series with IR LED. At the other end use a photo diode in reverse region. http://www.multyremotes.com/IRSw.htm

http://www.roboticsindia.net/modules.php?name=Forums&file=vi ewtopic&t=410

http://www.students.uwosh.edu/~piehld88/laser.htm http://www.wanyrobotics.com/distance.html If you want a good distance then you should use 38Khz modulated IR with TSOP1738 detector. Use IC555 to generate 38Khz square wave. Better tutorials available in robotics india, see

http://www.roboticsindia.net/modules.php?name=News&file=arti cle&sid=32&mode=&order=0&thold=0

http://www.roboticsindia.net/modules.php?name=News&file=arti cle&sid=35&mode=&order=0&thold=0

You can get range about 1 Meter. If you want to measure various distances then you should vary Ra of the IC555. Suppose if you want to measure distance from a fixed point, then you have to vary the frequency of IC555. You can do it fixing Rb>Ra and vary Ra so that frequency will vary slightly from some 36Khz to 40Khz and find corresponding reading. You can do it by using the following technique.

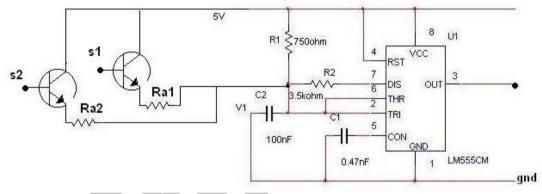

Suppose if you want to measure distance from a fixed point. This is done by varying the frequency. When S1=1 then Raeq=R1//Ra1= R1Ra1/ (Ra1+R1). So this will produce a different frequency some between 36 to 40 KHz. When S2=1 Raeq=R1//Ra2. And when S1=S2=1 then Raeq=R1//Ra1//Ra2. By varying S1, S2 you can

measure the distance from it. But this mostly requires the need of some circuitry. Better go for a microcontroller. Adjust Ra1, Ra2 so that desired frequencies are obtained.

About the range of IR sensor

http://www.triindia.co.in/forums/viewtopic.php?t=12 http://www.triindia.co.in/forums/viewtopic.php?t=4 http://users.triera.net/zupanbra/senzor.html

### COLOR SENSING:

I haven't heard of availability of color sensors. But we can make it from scratch. Suppose if you want to sense the color of ball. First thing you have to bring robot near the ball. The distance of the ball from the robot should be fixed. Second thing the effects of external light. First make the robot a fixed distance from the ball. This is made by using a IR LED+photo diode combination. Bring robot close so that you will get a good response. For sensing color you use LED+LDR combination. But the problem with external light will be higher in this case. So you should provide some mechanical mechanism to hide external light. Photo diode or modulated 38Khz+TSOP is used for distance measurement. But photo diode is enough to get distance about 5cm or near. Use comparator output to the output of photo diode for distance measurement. Use LDR to sense the color. But the accuracy is a real problem.

RANGE FINDING:

http://www.roboticsindia.net/modules.php?name=Forums&file=vi ewtopic&t=148

SONAR:

http://www.leang.com/robotics/info/articles/minison/minison.ht ml

#### ANGLE MEASUREMENT

Suppose if your robot is going over an inclined plane and we want to

measure the inclination of the plane then we should go for angle measurement. This is done simply using the principle of a pendulum. If you goes up an inclined plane a pendulum kept perpendicular to the gravity will change its angle with normal. Attach a somewhat heavy ball to the shaft of the variable resistor (potentiometer). When robot goes up the plane, the inclination of the pendulum changes and the shaft of the variable resistor will vary. You connect the output of the variable resistor to ADC to get reading. Instead of pendulum and variable resistor keep a source of light perpendicular to the ground and keep some LDR's in the robot so that the light source moves and the reading of a LDR's will change. Keep some 5 LDR's for good accuracy. The robot will go up and down an inclined plane. So greater the number of LDR's greater will be accuracy. Suppose if you use one LDR and connecting LDR output to ADC and measuring angle is not good because it won't be able to detect whether robot is going up or down in an inclined plane (the readings will remain same for both side. Suppose if we take +20 degree then the LDR reading will be same for -20degree). So it is better to use some LDR's or potentiometer shaft attached with a heavy ball and output of potentiometer to ADC.

# MOTORS

As a beginner we mostly use DC motors, stepper motor and servo motor will come later. As everybody know DC motor has two leads. If we apply +ve to one lead and ground to another motor will rotate in one direction, if we reverse the connection the motor will rotate in opposite direction. If we keep both leads open or both leads ground it will not rotate (but some inertia will be there). If we apply +ve voltage to both leads then braking will occurs. You can test this, first without applying any voltage you rotate the shaft of the motor, then apply ground on both lead and try to rotate the shaft. Both will almost remain same, but if we apply both lead +ve voltage (+12V) and try to rotate the shaft, you can feel the difference between the previous one. You have to apply more force to rotate the same rotation in previous connection. So we take this condition as braking, because if we want to stop the motor suddenly then this is the better way which is easily possible. There are methods to brake motor fastly, like shorting two leads, applying negative polarity exists, but we won't use this in robotics. We apply (1,1) condition to break the motor fastly(see H-bridge section for more about it). The main things about a DC motor are Voltage rating, current rating, Torque, Speed. Remember Torque is inversely proportional to speed. So we had to get a good speed motor to get good torque because we can operate the good speed motor in slow speed to get good torque. So maximum speed of the motor should be as high as possible. Normally available DC motors (without gears) have 12V, 250mA, 2400rpm (may change) ratings. But it is better to have a geared motor, because you should make gears to get a good torque to drive robot. Normally we get Speed/9 reduction gears to reduce speed and get a good torque. Put three gears to reduce speed to 2400/27(calculation is taken avoiding gear loss). So we get a speed of 80 rpm. I used DC geared motor of 12V, 250mA, 60-80rpm, 2kgcms Torque costs Rs.380 and another one of 12V,250mA,60-80rpm,1Kgcms Torque costs Rs.135. So as a beginner it is better to have a geared motor than a normal motor because you have to make gears. O.P.K Reddy used 12V, 250mA, 60-80rpm, 2kgcms motor to make a rope climbing robot. So better get a pair of good geared motor.

#### DC MOTOR

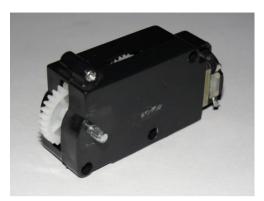

DC geared motor taken from Toy clamp

DC motor has two wires.

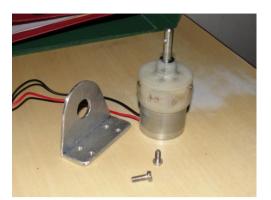

DC Geared Motor with Motor

Since in robotics we need low rpm 110-500, so we prefer to used geared motor

To buy DC geared motor contact Us 09988218770,

Motor driver IC is: L293d, L298, ULN2003, ULN2803, Relays

**Controlling DC motor:** First basic step to control dc motor is to control its direction using DPDT Switch in such a way that polarity of motor gets changed when we change the position of switch

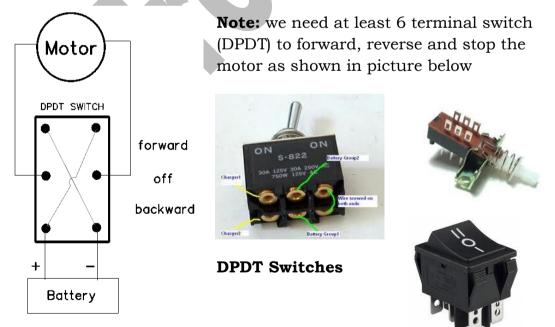

Connection Diagram for motor direction control

#### **STEPPER MOTOR**

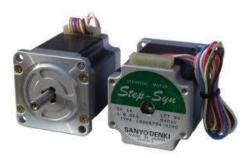

A **stepper motor** (or **step motor**) is a brushless, synchronous electric motor that can divide a full rotation into a large number of steps. Stepper motor need special circuit to run known as drives

Stepper motor have 5 (unipolar motor) to 6 wires (Bipolar motor).

IC 4017, 74147, ULN2003, L293d, 555 can be used to make stepper motor drives

Microcontroller are also used to make programmable drives

But for beginner stepper motor is not mandatory.

You should need classes to learn about stepper motor.

Stepper motors will move only through a fixed angle. One step is the least count of a stepper motor. Stepper motors are used where accuracy is needed. Stepper moves only a fixed angle. Stepping angles available are 3.5, .75, 1.5, 1.8 degrees etc... There are two types of stepper motors

- 1. Bipolar stepper motor
- 2. Unipolar stepper motor

The disadvantage of a stepper motor is that it is having a less torque, even though the movement is accurate

*Note*: speed of stepper motor depend upon the frequency of signal applied not on the voltage .voltage/current parameter just control the torque.

#### SERVO MOTOR

The servo motor is actually an assembly of four things: a normal DC motor, a gear reduction unit, a position-sensing device (usually a potentiometer—a volume control knob), and a control circuit.

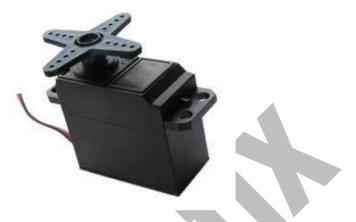

The shaft typically does *not* rotate freely round and round like a DC motor, but rather can only turn 200 degrees or so back and forth.

The servo has a 3 wire connection: power, ground, and control. The power source must be constantly applied; the servo has its own drive electronics that draw current from the power lead to drive the motor.

The control signal is pulse width modulated (PWM), but here the **duration** of the positive-going pulse determines the **position** of the servo shaft. For instance, a 1.520 millisecond pulse is the center position for a Futaba S148 servo. A longer pulse makes the servo turn to a clockwise-from-center position, and a shorter pulse makes the servo turn to a counter-clockwisefrom-center position.

The servo control pulse is repeated every 20 milliseconds. In essence, every 20 milliseconds you are telling the servo, "go here."

#### **APPLICATION OF SERVO**

- 1. RC Engine car
- 2. RC Planes/Heli for controlling aileron, rudder ,elevator
- 3. Robotics
- 4. Wireless controlling of engines, speed control, automation, telemetry

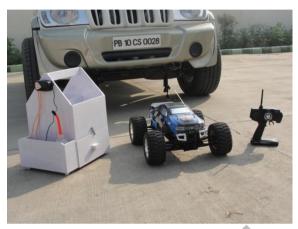

8cc Nitro Engine Car

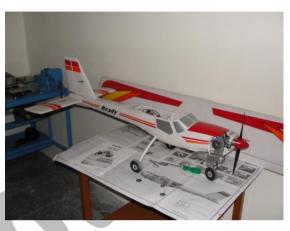

6cc Engine Plane

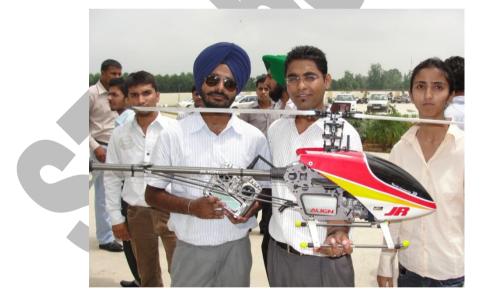

(9cc Engine Based Helicopter)

For More information On RC planes/car/helicopter Visit: www.strobotix.com

# PART- II: SOME DIGITAL IC'S IN ROBOTICS

### PART- II: SOME DIGITAL IC'S IN ROBOTICS

Now, I would be giving you knowledge about some of the digital IC's that are an essential part of robotics, and their direct applicable circuits. However, apart from this knowledge, I would prefer you to study the datasheets of each and every IC that you use in your project. Some of the IC's that I would be covering in this book are listed below.

- LM741, LM358, LM324 : OP-AMPS
- NE555 : TIMER
- L293D, L298: MOTOR DRIVER
- ULN2003 : DARLINGTON TRANSISTOR ARRAY
- HT9170 : DTMF DECODER
- HT12D / HT12E FOR WIRELESS APPLICATION
- RF MODULES 434MHZ
- 74194 STEPPER MOTOR DRIVER

# Before start working on IC very first time read following instruction carefully:

- 1. Always select best manufacture of IC. Because in market a IC for e.g. 555 is made by approx 10 companies including Chinese, which has poor performance , low life time , low output current etc
- 2. ST Microelectronics (1<sup>st</sup> preference ) or Fairchild ( 2<sup>nd</sup> preference ) is company I preferred to use
- 3. Always keep operating voltage minimum (mostly 5 volt) and current minimum (mostly 200 to 250 milli ampere)
- 4. Check IC by touching, after you switch on the power supply. If IC is getting heated means IC is inserted wrong or some connection is short. Then check and redo connection
- 5. Always start working on breadboard kit
- 6. Before purchasing IC read is Datasheet from internet <u>www.alldatasheets.com</u>

# OP-AMPS (741, LM324, LM358)

As the name implies it is an operational amplifier. It performs mathematical operations like addition, subtraction, log, antilog etc. The main reason for OPAMPS used over transistors is that transistor can only amplify AC while OPAMPS can amplify AC and DC. You can get good amplifier gain in OPAMPS. The most commonly used OPAMPS are 741 and 324. IC741 is used in close loop configuration and LM324 and LM358 in open loop configuration. i.e. LM324 mainly used as comparator while 741 for amplification, addition etc.

### IC741

We mostly use IC 741 as amplifier,adder,subtractor, adder cum subtractor. I am not giving more explanation because you can easily get circuit in internet or normal class texts. See the circuits of amplifier,adder,subtractor. I will give more examples in Sun Tracker and Light Following Robot.

http://www.uoguelph.ca/~antoon/gadgets/741/741.html

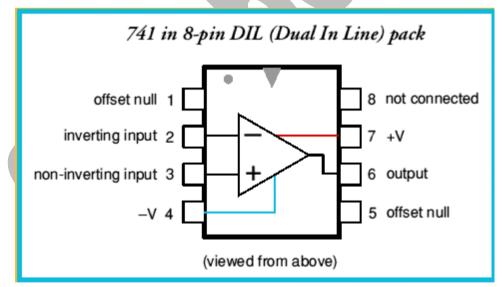

Power supply voltage +/-3V to +/-18V Maximum differential input voltage 30V Maximum voltage to either input 15V Maximum power dissipation 500mW Open-loop voltage gain 100,000 Input Resistance 2Mohm CMRR 90dB Slew Rate .5V/uS

The 741 has two inputs and one output. The difference between these two inputs is amplified and that is what appears at the output.

For this reason, the 741 is sometimes called the DIFFERENCE AMPLIFIER or COMPARATOR.

Normally we use -Vcc = -12V and +vcc = +12V which is preferred over +/-15V because it is easy to generate for us. See the power supply section for the ckt to generate +/-12v from 230V AC.

#### COMPARATOR (LM358 and LM324)

Comparator is a digital IC. The difference between the analog IC and digital IC is that in digital IC the output has only two states, while in analog IC it has more than two states. IC7404, it has two states LOGIC HIGH and LOGIC LOW, IC555 is also digital IC. IC741 is an analog IC because it has output voltage vary from -12v to 12V. Comparator has only two states +vcc or -vcc but LM324 we normally apply Vcc=5V and -vcc=0. So output will have only 5V and 0V. But LM324 output LOGIC HIGH will be aroundVcc-1.5V and LOGIC LOW around .2V. So if you use Vcc=5V then LOGIC HIGH=3.5V and LOGIC LOW=0V. But LOGIC HIGH for a digital circuit is a voltage greater than 2.4V and LOGIC LOW is less than .8V

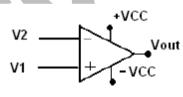

Above figure shows the general circuit diagram of a general comparator. If V1>V2 then Vout=+Vcc and if V1<V2 then Vout=-Vcc. Suppose if V1=V2, then output will be +vcc or -vcc theoretically. But practically no such condition exist, because an operational amplifier has a gain of 10^6, so there is no condition exist.

The difference between LM358 and LM324 is that LM358 has 2 inbuilt comparators and LM324 has 4 comparators inbuild.

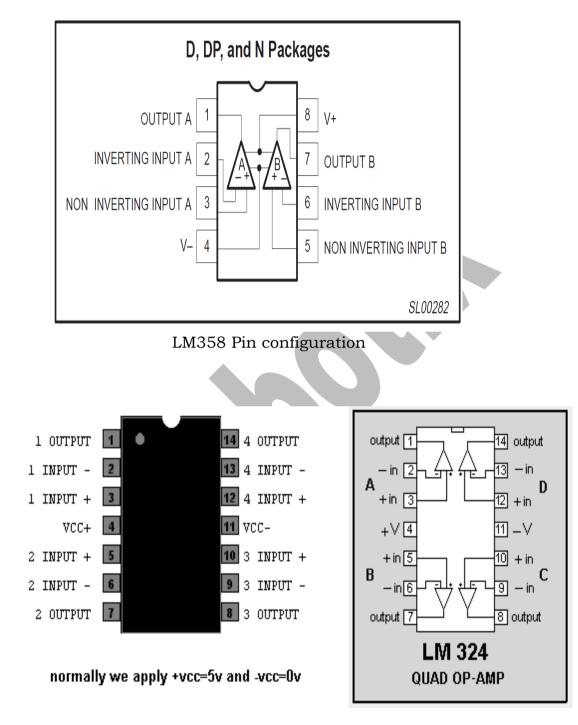

Below given pin diagram of both will clear you their working.

LM324 Pin configuration

# Supply voltage – 3 v to 32v output voltage swing – 0 to V+ -1.5V

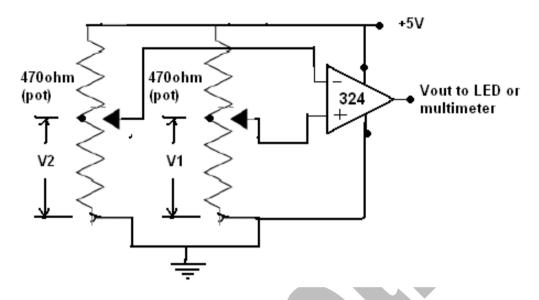

Here you can use 1Kpot or 10Kpot instead of 470ohm potentiometer.

Connect this circuit and start testing comparator LM324.

1. Insert IC properly into the breadboard.

2. Apply Vcc=+5v and -Vcc=0V

3. This circuit is used to test 324 the four operational amplifiers before using in the circuit.

4. Vary V1 and V2 to see the Vout.

5. Use multimeter or LED to see Vout and test the conditions of a Comparator.

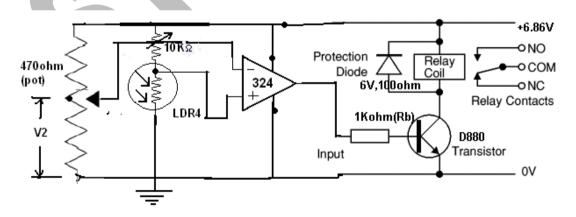

This circuit is used to turn ON light or any equipment if the light intensity is below a level. This level is set by 470ohm pot (i.e, V2 is the reference). You can make the same circuit using power transistor, but difference between two.

When Vcc=5V and I apply v+=10v and v-=4.5 then output is 3.84 when Vcc=12V same input o/p 11.45 so be careful of Vcc of Lm324.

### TIPS:

1. When u connect Vcc of Lm324 to gnd, then it will easily get heated.

2. The input cannot be greater than Vcc

3. You should remember that when using multiple voltages, Vcc should be greater than maximum voltage. Otherwise you will get wrong results.

# Why Comparator is preferred over Power Transistor?

In robotics we require only two levels, active HIGH or active LOW that exist in comparator, but in power transistor there is regions between cut off and saturation, so that output varies with the input voltage at the base.

Second thing is that power transistor is a current controlled device. But we always require voltage comparison, so we prefer comparator. But comparator outputs cannot be connected directly to the relay or motors. I will explain in H-bridge section.

# Why LM324 is preferred over IC741?

**1.**If you use IC741 as comparator with Vcc=5V and -Vee=0 then for HIGH=4.5V and LOW=1.52, so in both condition transistor will be saturated, so in order to use IC741 as a comparator better apply -15,+15.

**2.** When LM324 is used with Vcc=5V then HIGH=3.6V(but this is the logic high for digital circuit) and LOW=0. So this will be better, you won't be able to get HIGH=5V.

**3.** In 741 when Vcc=5V, Vee=1.33V then HIGH=4.0 and LOW=0V. This is the reading which i got.

**4.** The best way of checking IC741 and IC324 is by using comparator configuration. But remember in checking case the input voltage to the comparator should be less than the supply voltages used. The output voltage will be some Vcc-2V and -Vee+2V at max.

**5.** You can used Vcc/ Vee to +/-9V at min for good response

#### IR SENSOR CIRCUIT USING OPAMP:

You have already studied this IR Sensor topic in previous chapters, now; there is one problem in that circuit. This problem is that you cannot drive a high current device directly from a sensor, i.e. if you want to drive a relay, buzzer, or even an LED from that sensor, which is not possible due to low current and voltage problems. In this case you use a comparator IC such as LM358 or LM324 or LM741, etc.

This works as if any small voltage is used as input, the output generated is upto Vcc voltage applied to the IC and you could easily drive a relay or buzzer through this circuit. See the circuit below showing the interfacing of IR sensor circuit with LM358:

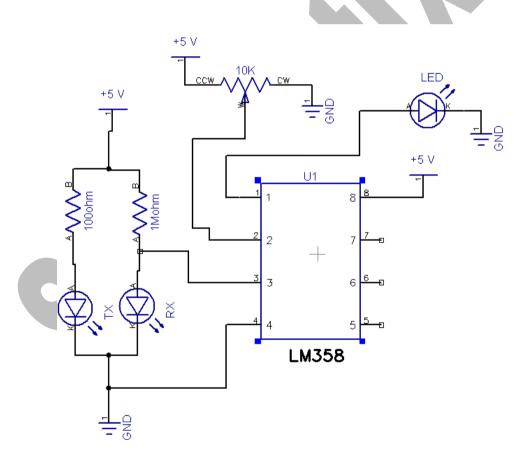

#### Fig: IR SENSOR MODULE CIRCUIT

**Note:** You can also use LDR in place of RX and WHITE LED in place of TX. Same circuit can be used to construct LDR module of **light follower Robot** 

# 555 TIMER IC

The 555 IC has most of the applications and most widely used IC in the electronics projects. It is basically called a timer IC used for time delay generation, clock pulses generator for counters, sensors, ultrasonic TSOP sensors, etc. and also as a comparator. The only difference between Op-Amp as a comparator and 555 as a comparator is that in Op-amp, once the input is triggered output remains high or low constantly, but in case of 555 IC, once the input pin is triggered, the output remains high for a certain period of time as decided by the R-C ckt explained later on.

We would be now studying 2 modes of 555 timers, i.e. Monostable mode and Astable mode and a ckt for triggering 555 with IR sensors. Let's start with the pin description of IC 555:

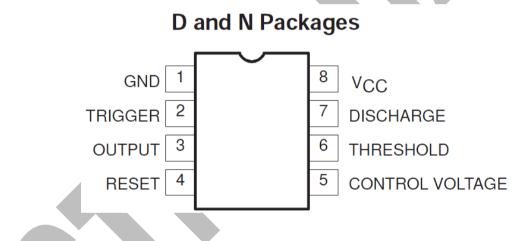

| Fig: P | in diagram | of IC | 555 |
|--------|------------|-------|-----|
|--------|------------|-------|-----|

Also, this 555 IC could operate on varied ranges of voltage from 4.5V to 16V for NE555/SA555/SE555C and from 4.5V to 18V for SE555. The 555 monolithic timing circuits is a highly stable controller capable of producing accurate time delays, or oscillation. In the time delay mode of operation, the time is precisely controlled by one external resistor and capacitor. For a stable operation as an oscillator, the free running frequency and the duty cycle are both accurately controlled with two external resistors and one capacitor. The ckt may be triggered and reset on falling waveforms, and the output structure can source or sink up to 200 mA.

#### FEATURES:

- Turn-off time less than 2 ms
- Max. Operating frequency greater than 500 kHz
- Timing from microseconds to hours
- Operates in both astable and monostable modes
- High output current
- Adjustable duty cycle
- TTL compatible
- Temperature stability of 0.005% per °C

#### **APPLICATIONS:**

- Precision timing
- Pulse generation
- Sequential timing
- Time delay generation
- Pulse width modulation

#### INTERNAL ARCHIETECTURE OF 555 IC

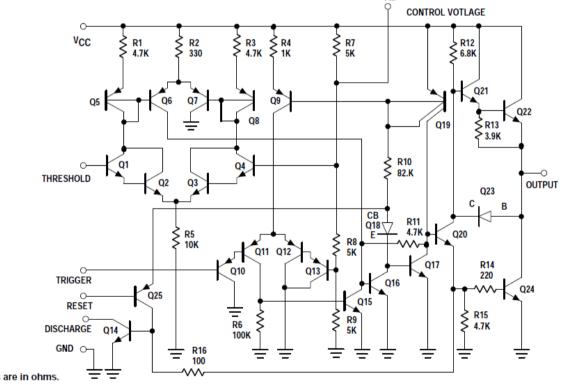

FM

NOTE: All resistor values are in ohms.

# **Trigger Requirements**

Due to the nature of the trigger circuitry, the timer will trigger on the negative-going edge of the input pulse. For the device to timeout properly, it is necessary that the trigger voltage level be returned to some voltage greater than one third of the supply before the timeout period. This can be achieved by making either the trigger pulse sufficiently short or by AC coupling into the trigger. By AC coupling the trigger (see Figure 3), a short negativegoing pulse is achieved when the trigger signal goes to ground. AC coupling is most frequently used in conjunction with a switch or a signal that goes to ground which initiates the timing cycle. Should the trigger be held low, without AC coupling, for a longer duration than the timing cycle the output will remain in a high state for the duration of the low trigger signal, without regard to the threshold comparator state. This is due to the predominance of Q15 on the base of Q16, controlling the state of the bistable flip-flop. When the trigger signal then returns to a high level, the output will fall immediately. Thus, the output signal will follow the trigger signal in this case.

# **Control Voltage**

One additional point of significance, the control voltage, is brought out on the timer. As mentioned earlier, both the trigger comparator, Q10-Q13, and the threshold comparator, Q1-Q4, are referenced to an internal resistor divider network, R7, R8, R9. This network establishes the nominal two thirds of supply voltage (VCC) trip point for the threshold comparator and one third of VCC for the trigger comparator. The two thirds point at the junction of R7, R8 and the base of Q4 is brought out. By imposing a voltage at this point, the comparator reference levels may be shifted either higher or lower than the nominal levels of one third and two thirds of the supply voltage. Varying the voltage at this point will vary the timing.

This feature of the timer opens a multitude of application possibilities such as using the timer as a voltage-controlled oscillator, pulse-width modulator, etc. For applications where the control voltage function is not used, it is strongly recommended that a bypass capacitor (0.01mF) be placed across the control voltage pin and ground. This will increase the noise immunity of the timer to high frequency trash which may monitor the threshold levels causing timing error.

# **Modes of Operation**

The timer lends itself to three basic operating modes:

- 1. Monostable (one-shot)
- 2. Astable (oscillatory)
- 3. Time delay

By utilizing one or any combination of basic operating modes and suitable variations, it is possible to utilize the timer in a myriad of applications. The applications are limited only to the imagination of the designer.

# **MONOSTABLE MODE**

One of the simplest and most widely used operating modes of the timer is the monostable (one-shot). This configuration requires only two external components for operation. The sequence of events starts when a voltage below one third VCC is sensed by the trigger comparator. The trigger is normally applied in the form of a short negative-going pulse. On the negative-going edge of the pulse, the device triggers, the output goes high and the discharge transistor turns off. Note that prior to the input pulse, the discharge transistor is on, shorting the timing capacitor to ground. At this point the timing capacitor, C, starts charging through the timing resistor, R. The voltage on the capacitor increases exponentially with a time constant T=RC. Ignoring capacitor leakage, the capacitor will reach the two thirds VCC level in 1.1 time constants or

# $\mathbf{T} = \mathbf{1.1} \ \mathbf{RC}$

Where T is in seconds, R is in ohms, and C is in Farads. This voltage level trips the threshold comparator, which in turn drives the output low and turns on the discharge transistor. The transistor discharges the capacitor, C, rapidly. The timer has completed its cycle and will now await another trigger pulse.

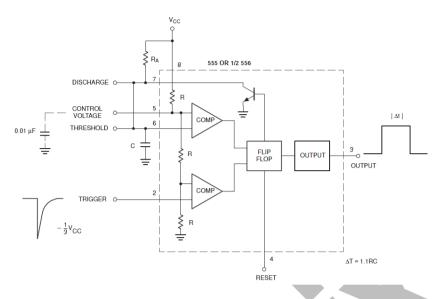

Fig: Monostable Operation

# **ASTABLE MODE**

In the astable (free-run) mode, only one additional component, RB, is necessary. The trigger is now tied to the threshold pin. At power-up, the capacitor is discharged, holding the trigger low. This triggers the timer, which establishes the capacitor charge path through RA and RB. When the capacitor reaches the threshold level of 2/3 VCC, the output drops low and the discharge transistor turns on.

The timing capacitor now discharges through RB. When the capacitor voltage drops to 1/3 VCC, the trigger comparator trips, automatically retriggering the timer, creating an oscillator whose frequency is given by:

$$f = \frac{1.49}{(R_A + 2R_B) C}$$

Selecting the ratios of RA and RB varies the duty cycle accordingly. Lo and behold, we have a problem. If a duty cycle of less than fifty percent is required, then what? Even if RA=0, the charge time cannot be made smaller than the discharge time because the charge path is RA+RB while the discharge path is RB alone. In this case it becomes necessary to insert a diode in parallel with RB, cathode toward the timing capacitor. Another diode is desirable, but not mandatory (this one in series with RB), cathode away from the timing capacitor. Now the charge path becomes RA, through the parallel diode into C. Discharge is through the series diode and RB to the discharge transistor. This scheme will afford a duty cycle range from less than 5% to greater than 95%. It should be noted that for reliable operation a minimum value of 3kW for RB is recommended to assure that oscillation begins.

#### **Time Delay**

In this third basic operating mode, we aim to accomplish something a little different from monostable operation. In the monostable mode, when a trigger was applied, immediately changed to the high state, timed out, and returned to its pretrigger low state. In the time delay mode, we require the output not to change state upon triggering, but at some precalculated time after trigger is received. The threshold and trigger are tied together, monitoring the capacitor voltage. The discharge function is not used. The operation sequence begins as transistor (T1) is turned on, keeping the capacitor grounded. The trigger sees a low state and forces the timer output high. When the transistor is turned off, the capacitor commences its charge cycle. When the capacitor reaches the threshold level, only then does the output change from its normally high state to the low state. The output will remain low until T1 is again turned on.

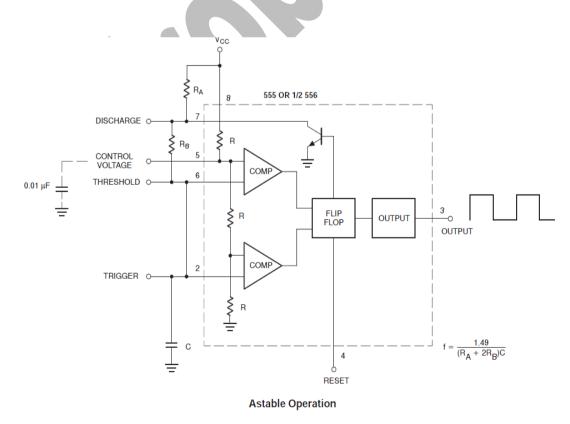

# Triggering 555 with IR sensors:

The following ckt is used for triggering the 555 ckt with IR sensors and moving a motor forward and reverse.

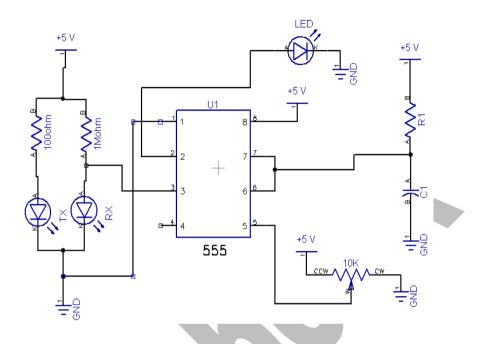

Fig: IR sensor Module using 555 timers

# **Troubleshooting Tips:**

- 1. 555 IC can be trigger by touching on 2 pin ( trigger )
- 2. 555 trigger if voltage at pin 2 is below 2/3 of Vcc.
- 3. Trigger voltage is half of voltage applied at 5 pin ( control voltage )
- 4. Control voltage (pin 5) used to set trigger voltage of 555 timers.
- 5. Lower the trigger voltage, more sensitive is sensor
- 6. Higher the triggering voltage, lower is sensitivity of sensor module.
- 7. Sensing Range of sensor is controlled by control voltage.
- 8. 555 timer is industry most widely and lower cost ic
- 9. Best manufacture of 555 is ST, avoid use of other company IC because most of time I have tested found generating error.
- 10. While making circuits always keep voltage upto 5 volt and current not more than 250 milli amp.
- 11. For more application of 555. Read its Application Note.

#### L293D / MOTOR DRIVER /H-BRIDGE

L293D is a dual H-Bridge motor driver, so with one IC we can interface two DC motors which can be controlled in both clockwise and counter clockwise direction and if you have motor with fix direction of motion the you can make use of all the four I/Os to connect up to four DC motors. L293D has output current of 600mA and peak output current of 1.2A per channel. Moreover for protection of circuit from back EMF output diodes are included within the IC. The output supply (VCC2) has a wide range from 4.5V to 36V, which has made L293D a best choice for DC motor driver.

A simple schematic for interfacing a DC motor using L293D is shown below

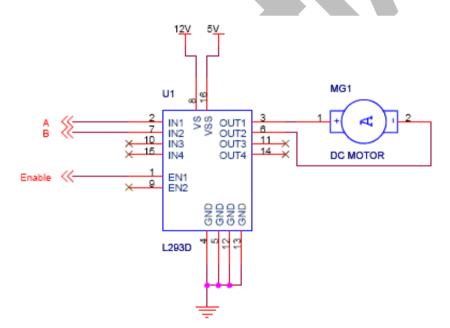

Truth Table

| Α   | В       | Description                       |
|-----|---------|-----------------------------------|
| 0   | 0       | Motor stops or Breaks             |
| 0   | 1       | Motor Runs Anti-Cloclwise         |
| 1   | 0       | Motor Runs Clockwise              |
| 1   | 1       | Motor Stops or Breaks             |
| For | above : | !<br>truth table the Enable has t |

For above truth table, the Enable has to be Set (1). Motor Power is mentioned 12V, but you can connect power according to your motors.

Note: STMicroelectronics IC cost is 90 INR (Always use ST)

Fairchild is about 50 INR (Poor performance, Low current)

As you can see in the circuit, three pins are needed for interfacing a DC motor (A, B, Enable). If you want the o/p to be enabled completely then you can connect Enable to VCC and only 2 pins needed from controller to make the motor work. As per the truth mentioned in the image above it's fairly simple to program the microcontroller. Its also clear from the truth table of BJT circuit and L293D the programming will be same for both of them, just keeping in mind the allowed combinations of A and B. We will discuss about programming in C as well as assembly for running motor with the help of a microcontroller. As seen from above, 1293d is an 16 pin IC(integrated Circuit) shown below along with its pin configuration:

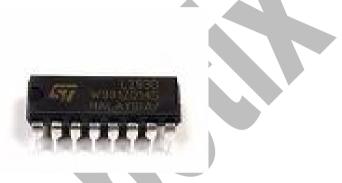

Fig: L293D (ST Microelectronics)

L293D PIN CONFIGURATION AND input- output logic function table:

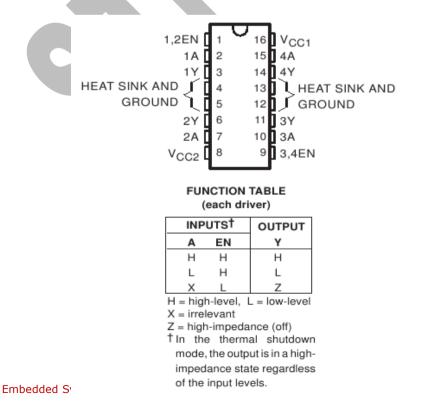

mulation \* Aeromodelling

# <u>ULN2003</u>

The ULN2003 is a monolithic high voltage and high current Darlington transistor arrays. It consists of seven NPN darlington pairs that features high-voltage outputs with common-cathode clamp diode for switching inductive loads. The collector-current rating of a single darlington pair is 500mA. The darlington pairs may be parrlleled for higher current capability. Applications include relay drivers, hammer drivers, lampdrivers, display drivers(LED gas discharge), line drivers, and logic buffers.

The ULN2003 has a 2.7kW series base resistor for each darlington pair for operation directly with TTL or 5V CMOS devices.

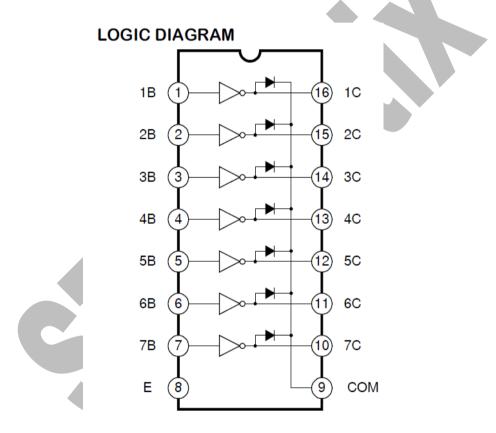

It accept 5 volt signal as input and can drive 7 motor in ON-OFF , 7 relay and high power lamps

In robotics it is mostly used to control the relays ,and relays are used to control high power Motors for e.g. robowar appliation

# Driving 4 relays using ULN2003 and controlling AC socket

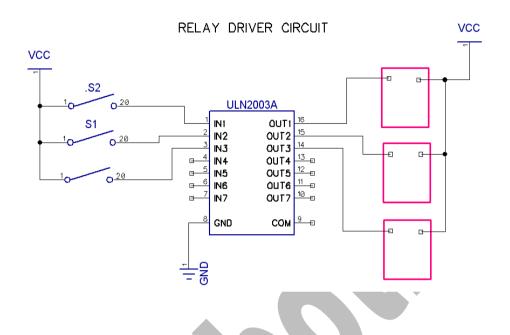

In these circuit input can be given from any Digital ic / Microcontroller / Switches / Computer Parallel port etc . Do practise on this circuit before using ULN2003 with other IC.

The Circuit shown above is used to drive relays

# **Driving Motor using ULN2003**

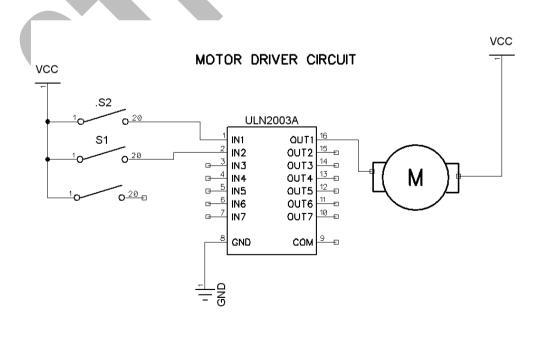

# 9170/8870/DTMF DECODER

DTMF IC is kind of decoder that take analog tone/DTMF tone as input and produce 4 bit digital output.

In mobile phone each button produce different frequency tone and this IC produce different output for different frequency.

If "1" is pressed output is 0001 If "2" is pressed output is 0010 If "3" is pressed output is 0011 If "4" is pressed output is 0100 If "5" is pressed output is 0101 If "6" is pressed output is 0110 If "7" is pressed output is 0111 If "8" is pressed output is 1000 If "9" is pressed output is 1001 If "0" is pressed output is 1010 If " \* " is pressed output is 1011

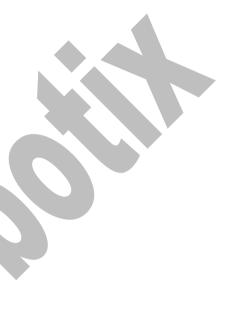

Dual-tone multi-frequency signaling (DTMF) is used for telecommunication signaling over analog telephone lines in the voice-frequency band between telephone handsets and other communications devices and the switching center. The version of DTMF that is used in push-button telephones for tone dialing is known as Touch-Tone, was first used by AT&T in commerce as a registered trademark, is standardized by ITUand T Recommendation Q.23. It is also known in the UK as MF4.

Other multi-frequency systems are used for internal signaling within the telephone network.

The Touch-Tone system, using the telephone keypad, gradually replaced the use of rotary dial starting in 1962, and since then DTMF or Touch-Tone became the industry standard for both cell phones and landline service.

### **MULTIFREQUENCY SIGNALING**

Prior to the development of DTMF, automated telephone systems employed pulse dialing (*Dial Pulse* or DP in the U.S.) or loop disconnect (LD) signaling to dial numbers. It functions by rapidly disconnecting and re-connecting the calling party's telephone line, similar to flicking a light switch on and off. The repeated interruptions of the line, as the dial spins, sounds like a series of clicks. The exchange equipment interprets these dial pulses to determine the dialed number. Loop disconnect range was restricted by telegraphic distortion and other technical problems, and placing calls over longer distances required either operator assistance (operators used an earlier kind of multi-frequency dial) or the provision of subscriber trunk dialing equipment.

Multi-frequency signaling (see also MF) is a group of signaling methods, that use a mixture of two pure tone (pure sine wave) sounds. Various MF signaling protocols were devised by the Bell System and CCITT. The earliest of these were for in-band signaling switching centers. where long-distance telephone between operators used a 16-digit keypad to input the next portion of the destination telephone number in order to contact the next downstream long-distance telephone This operator. semiautomated signaling and switching proved successful in both speed and cost effectiveness. Based on this prior success with using MF by specialists to establish long-distance telephone calls, *Dual-tone multi-frequency*(DTMF) signaling was developed for the consumer to signal their own telephone-call's destination telephone number instead of talking to a telephone operator.

The HT9170B/D Are Dual Tone Multi Frequency (DTMF) Receivers Integrated With Digital Decoder And Band Split Filter Functions As Well As Power-Down Mode And Inhibit Mode Operations. Such Devices Use Digital Counting Techniques To Detect And Decode All The 16 DTMF Tone Pairs Into A 4-Bit Code Output.

Highly Accurate Switched Capacitor Filters Are Implemented To Divide Tone Signals Into Low And High Group Signals. A Built-In Dial Tone Rejection Circuit Is Provided To Eliminate The Need For Pre-Filtering.

#### Pin Assignment

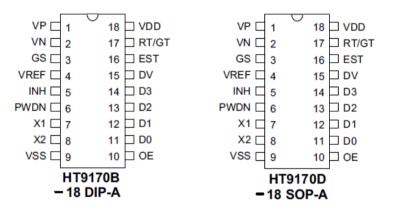

#### **Pin Description**

|  | Pin Name                                                                     | I/O                   | Internal<br>Connection   | Description                                                                                                    |  |
|--|------------------------------------------------------------------------------|-----------------------|--------------------------|----------------------------------------------------------------------------------------------------|--|
|  | VP                                                                           | Г                     | Operational<br>Amplifier | Operational amplifier non-inverting input                                                                                              |  |
|  | VN                                                                           | Т                     |                          | Operational amplifier inverting input                                                                                                  |  |
|  | GS                                                                           | 0                     |                          | Operational amplifier output terminal                                                                                                  |  |
|  | VREEF                                                                        | 0                     | VREF                     | Reference voltage output, normally V <sub>DD</sub> /2                                                                                  |  |
|  | X1                                                                           | Т                     |                          | The system oscillator consists of an inverter, a bias resistor and the necessary                                                       |  |
|  | X2                                                                           | 0                     | oscillator               | load capacitor on chip.<br>A standard 3.579545MHz crystal connected to X1 and X2 terminals imple-<br>ments the oscillator function.    |  |
|  | PWDN I CMOS IN<br>Pull-low                                                   |                       |                          | Active high. This enables the device to go into power down mode and inhibits the oscillator. This pin input is internally pulled down. |  |
|  | INH                                                                          | I CMOS IN<br>Pull-low |                          | Logic high. This inhibits the detection of tones representing characters A, B, C and D. This pin input is internally pulled down.      |  |
|  | VSS                                                                          |                       | _                        | Negative power supply, ground                                                                                                    |  |
|  | OE     I     CMOS IN<br>Pull-high       D0~D3     O     CMOS OUT<br>Tristate |                       |                          | D0~D3 output enable, high active                                                                                                    |  |
|  |                                                                              |                       |                          | Receiving data output terminals<br>OE="H": Output enable<br>OE="L": High impedance                                                     |  |
|  | DV                                                                           | DV O CMOSOUT V        |                          | Data valid output<br>When the chip receives a valid tone (DTMF) signal, the DV goes high; other-<br>wise it remains low.               |  |
|  | EST                                                                          | 0                     | CMOS OUT                 | Early steering output (see Functional Description)                                                                                     |  |
|  | RT/GT                                                                        |                       |                          | Tone acquisition time and release time can be set through connection with ex-<br>ternal resistor and capacitor.                        |  |
|  | VDD                                                                          |                       | _                        | Positive power supply, 2.5V~5.5V for normal operation                                                                                  |  |

Embedded System \* Robotics

obotics \* PCB Designing & Simulation \* Matlab Simulation \* Aeromodelling 6 Month / 6 Weeks Industrial Training

Major and Minor Projects / Thesis

<u>www.strobotix.com</u> STrobotix, Sec-41B, Chandigarh Ph- 01722-636402, 9988218770, 9988091747

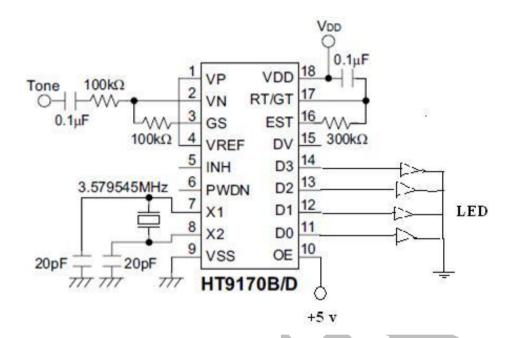

Fig: Interfacing Mobile with DTMF IC

#### **Troubleshooting Tips:**

- 1. Above given circuit is tested and working.
- 2. Every speaker has two wire, connect one wire to ground and other to tone input
- 3. Keep keypad tone of mobile high
- 4. Every volume option of mobile set to maximum level

# HT12D/HT12E/ WIRELESS APPLICATION

In this topic we will learn how to make thing control wirelessly by creating their own RF modules and circuit.

We can control any appliances, robotics application, data transmission and many more RF application

HT12E is decoder IC used for encoding in transmission Purposes

HT12D is encoder IC used for decoding in Reception Purposes

These two IC have almost same pin description

In any RF Application we need Two Components Endcoder and Modulation ckt as shown below

### **<u>RF transmitter</u>**

The ST-TX01-ASK is an ASK Hybrid transmitter module. ST-TX01-ASK is designed by the Saw Resonator, with an effective low cost, small size, and simple-to-use for designing. Frequency Range:315 / 433.92 MHZ. Supply Voltage: 3~12V. Output Power: 4~16dBm Circuit Shape: Saw

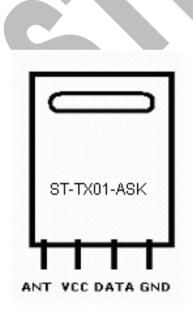

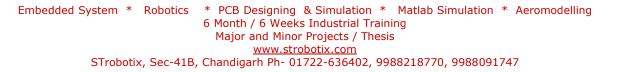

# **RF** receiver

The ST-RX02-ASK is an ASK Hybrid receiver module. A effective low cost solution for using at 315/433.92 MHZ. **ST-RX02-ASK receiver** The circuit shape of ST-RX02-ASK is L/C. Receiver Frequency: 315 / 433.92 MHZ Typical sensitivity: -105dBm Supply Current: 3.5mA

IF Frequency: 1MHz

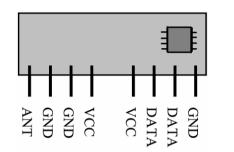

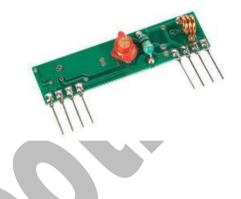

### **Remark:**

1. Antenna length about :23cm for 315MHz 17cm for 434MHz

# **Encoder HT12E**

# **General Description**

The 212 encoders are a series of CMOS LSIs for remote control system applications. They are capable of encoding information which consists of N address bits and 12N data bits. Each address/data input can be set to one of the two logic states. The programmed addresses/data are transmitted together with the header bits via an RF or an infrared transmission medium upon receipt of a trigger signal. The capability to select a TE trigger on the HT12E or a DATA trigger on the HT12A further enhances the application flexibility of the 212 series of encoders. The HT12A additionally provides a 38kHz carrier for infrared systems.

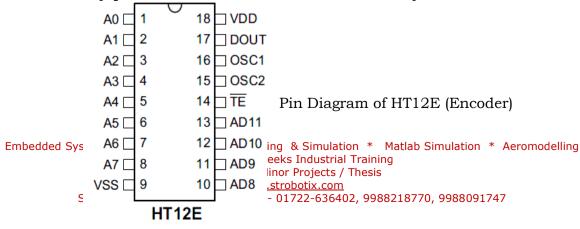

#### **Pin Description**

| Pin Name         | I/O | Internal<br>Connection                                         | Description                                                                                                    |  |
|------------------|-----|----------------------------------------------------------------|----------------------------------------------------------------------------------------------------|--|
|                  | I   | CMOS IN<br>Pull-high<br>(HT12A)                                |                                                                                                    |  |
| A0~A7            |     | NMOS<br>TRANSMISSION<br>GATE<br>PROTECTION<br>DIODE<br>(HT12E) | Input pins for address A0~A7 setting<br>These pins can be externally set to VSS or left open                                                         |  |
| AD8~AD11         | I   | NMOS<br>TRANSMISSION<br>GATE<br>PROTECTION<br>DIODE<br>(HT12E) | Input pins for address/data AD8~AD11 setting<br>These pins can be externally set to VSS or left open                                                 |  |
| D8~D11           | I   | CMOS IN<br>Pull-high                                           | Input pins for data D8~D11 setting and transmission en-<br>able, active low<br>These pins should be externally set to VSS or left open<br>(see Note) |  |
| DOUT             | 0   | CMOS OUT                                                       | Encoder data serial transmission output                                                                                                    |  |
| L/MB I Pull-high |     | 01.000 111                                                     | Latch/Momentary transmission format selection pin:<br>Latch: Floating or VDD<br>Momentary: VSS                                                       |  |

# Encoder HT12D

# **General Description**

The 212 decoders are a series of CMOS LSIs for remote control system applications. They are paired with Holtek\_s 212 series of encoders (refer to the encoder/decoder cross reference table). For proper operation, a pair of encoder/decoder with the same number of addresses and data format should be chosen. The decoders receive serial addresses and data from a programmed 212 series of encoders that are transmitted by a carrier using an RF or an IR transmission medium. They compare the serial input data three times continuously with their local addresses. If no error or unmatched codes are found, the input data codes are decoded and then transferred to the output pins. The VT pin also goes high to indicate a valid transmission. The 212 series of decoders are capable of decoding informations that consist of N bits of address and 12\_N bits of data. Of this series, the HT12D is arranged to provide 8 address bits and 4 data bits, and HT12F is used to decode 12 bits of address information.

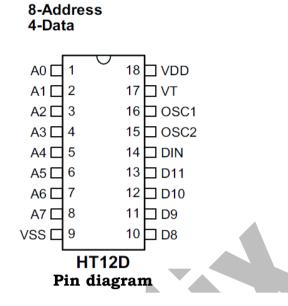

### **Pin Description**

| Pin Name       | I/O | Internal<br>Connection    | Description                                                                                    |
|----------------|-----|---------------------------|------------------------------------------------------------------------------------------------|
| A0~A11 (HT12F) |     | NMOS<br>Transmission Gate | Input pins for address A0~A11 setting<br>These pins can be externally set to VSS or left open. |
| A0~A7 (HT12D)  | 1   |                           | Input pins for address A0~A7 setting<br>These pins can be externally set to VSS or left open.  |
| D8~D11 (HT12D) | 0   | CMOS OUT                  | Output data pins, power-on state is low.                                                       |
| DIN            | Ι   | CMOS IN                   | Serial data input pin                                                                          |
| VT             | 0   | CMOS OUT                  | Valid transmission, active high                                                                |
| OSC1           | I   | Oscillator                | Oscillator input pin                                                                           |
| OSC2           | 0   | Oscillator                | Oscillator output pin                                                                          |
| VSS            |     |                           | Negative power supply, ground                                                                  |
| VDD            |     |                           | Positive power supply                                                                          |
|                |     |                           |                                                                                                |

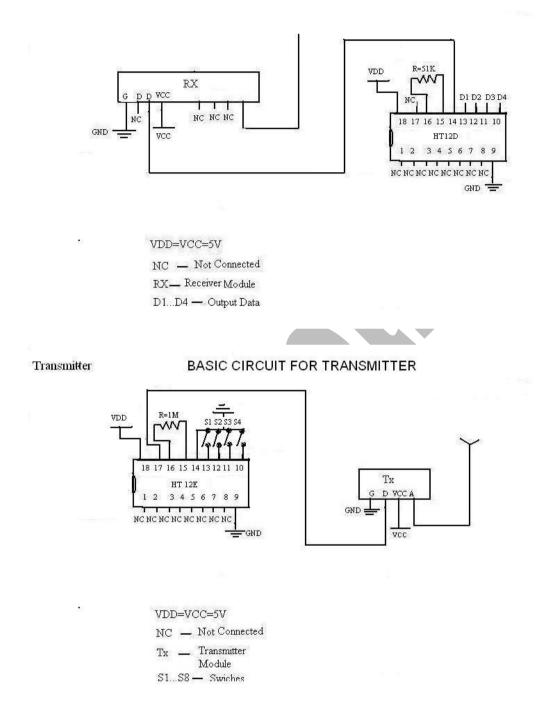

**Trouble-shooting HT12D and HT12E:** Connect 4 led's at the output/ data pins of ht12d and transmit pulses manually from ht12e data pins and check the output received on the Led's at the receiver side.

# 74194 / PIPO / STEPPER MOTOR DRIVER

#### **INTRODUCTION:**

UNIPOLAR stepper motor driver is a digital IC based circuit that uses a parallel input parallel output shift register to work as stepper motor logic generator.. The drivers are designed for simple requirement applications and are made with parts that are available from a variety of sources.

Both of the stepper drivers are use a 74194 - Bidirectional Universal Shift Register from the 74LS or 74HC - TTL families of logic devices to produce the stepping function. A diagram at the bottom of this page shows the difference between the 74194 - UNIPOLAR and BIPOLAR step pattern generators.

The UNIPOLAR driver uses a ULN2003 - eight segments, Darlington IC as its output device.

These stepper drivers have only basic control functions: Forward, Reverse and Stop adjustment. The calculated Step rate adjustment range of the drivers is 0.72 (1.39 sec) to 145 steps per second. (Lower and higher step rates are also possible.)

The only step angle for these drivers is the design step angle of the motor itself. <u>'Half-stepping'</u> is not possible with either of the driver circuits.

#### COMPARISON OF THE 74194 - UNIPOLAR AND BIPOLAR STEP GENERATOR CONFIGURATIONS

©2008 ROB PAISLEY

http://home.cogeco.ca/~rpaisley4/CircuitIndex.html

Stepper 10 Pattern Comparison 03 December, 2008

#### UNIPOLAR GENERATOR

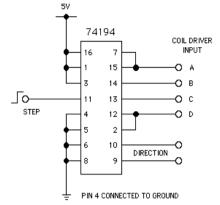

57

|             | OUTP | UT FRI | DM TH<br>STE |   | 194 | ULN2803 MOTOR DRIVER<br>STEP |   |   |   |   |       |
|-------------|------|--------|--------------|---|-----|------------------------------|---|---|---|---|-------|
| P<br>I<br>N | OUT  | 1      | 2            | 3 | 4   | IN                           | 1 | 2 | 3 | 4 | OUT   |
|             | 15   | Η      | L            | L | L   | <br>1,2                      | L | Н | Н | Н | 18,17 |
|             | 14   | L      | Н            | L | L   | <br>3,4                      | Η | L | Н | Н | 16,15 |
|             | 13   | L      | L            | Н | L   | <br>5,6                      | Η | Н | L | Н | 14,13 |
|             | 12   | L      | L            | L | Н   | <br>7,8                      | Н | Н | Н | L | 12,11 |

#### **BIPOLAR GENERATOR**

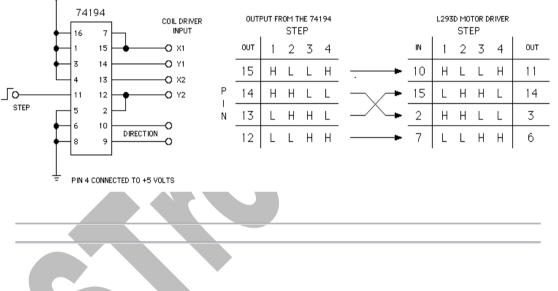

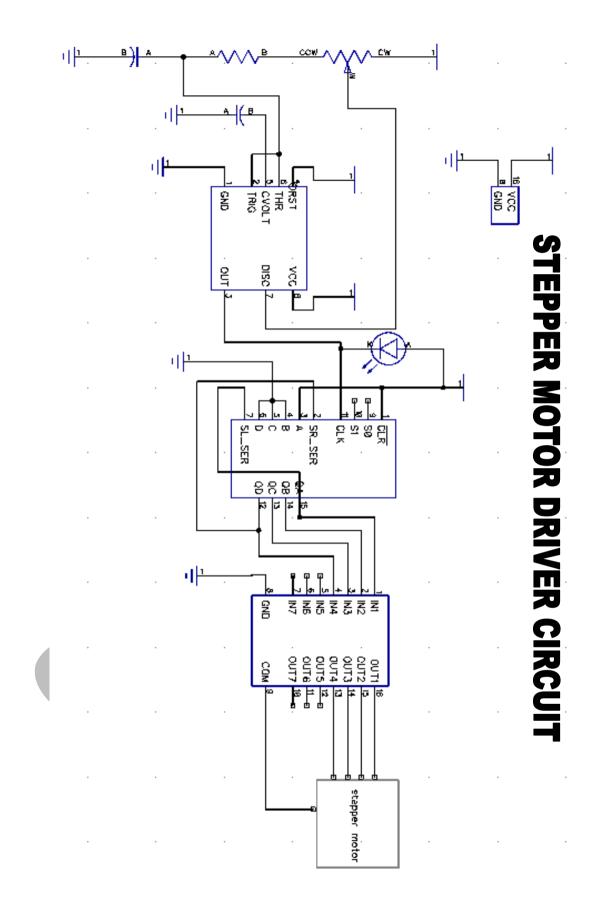

# <u>PART – III</u> SOME ROBOTICS APPLICATIONS OF BASIC ELECTRONICS

# <u>PART – III</u> SOME ROBOTICS APPLICATIONS OF BASIC ELECTRONICS

A robot is a marvelous man-made machine which works in wonderful way; somewhat exactly like humans. The difference is only that they are told to do so unlike humans where everything is done by intelligence. For the robots' part we say it as AI or Artificial Intelligence. The robots are mainly of two type viz. remote controlled and automatic self controlled.

I would be now telling you the applications of all the knowledge that you have gained from this book in robotics, the way I started in Robotics field. Robotics has a great scope, even if you are a student, or a working professional. I started it as a student and participated all over India in Techfest's, for robotics competitions. It does not limit to a single branch of engineering, i.e. you might be of any branch but now is the best time to start working in this field as a beginner. However, basic concepts of electronics, basics of mechanical concepts and how to apply those small concepts is the most essential technique required in this field.

Most fundamental concepts about the chassis, tires, hubs and to choose what design you should have of the chassis, whether you should keep the diameter of your wheels small or large, thin or thick wheels, height of the robot, arms of the robot, etc. are the parts of mechanical designing that are always formed and calculated according to the problem statement that the robot has to fulfill.

As you have learned the above concepts already in the previous chapter of Mechanical frame structure, now we would be focusing on the applications of basic concepts of electronics in this field.

"It is not always essential to do a task in difficult manner when you could handle it in an easier way." What I am trying to say is that it is not required to use bulky circuits having a mesh of wires involving difficult coding of microcontrollers and microprocessors when you could complete the requirement using basic concepts and Digital IC's. According to me, if a person is making a simple line follower robot using microcontrollers, that he might be having zero knowledge of basic electronics and IC's as the same robot could be made with 2 simple IC's and a motor driver with a bit of logic .How to develop that logic in some basic robotics applications is what I want you to know using the following examples, the way I make it.

This part contains the following sections:

- My 1<sup>st</sup> Line Follower Robot
- Edge Detector Robot
- Light Follower Robot
- Obstacle Detector Robot
- Mobile Controlled Robot
- Remote control for manual robots

# My First Line Follower Robot

**Problem Statement:** A robot that moves on a Line that is basically over a black line on a white surface.

**Principle:** It is based on the property of colors (black white) i.e. white colour selectively reflects light and black colour absorbs light.

There are two parts of this line follower robot:-

- 1. Electronic part
- 2. Mechanical part

The electronic part is based on the principle of selective reflection and absorption of light. The mechanical part is based on the principle of differential mechanism. According to this principle if there are two wheels in a vehicle and 1 moves forward &other moves back ward then the vehicle turns left or right as:-

CASE1:- if the right wheels moves clockwise and the left wheel moves anticlockwise then it will turn left.

CASE2:-if the left wheel moves clockwise and right wheel moves anticlockwise then vehicle will turns right.

**Requirements:** IR sensor ,resistance(100 ohm,330 ohm, 1Mohm),PCB,IC LM358, variable resistance(10K), NOT gate IC7404, IC L293D,Push to on switch, battery, (9volt).

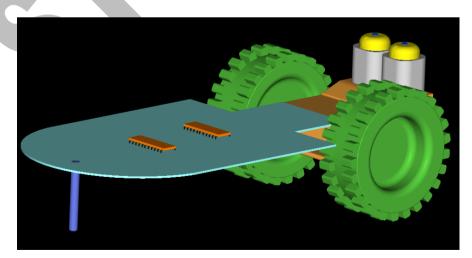

AUTO-CAD DRAWING OF THE LINE FOLLOWER ROBOT

#### **Circuit Diagram:**

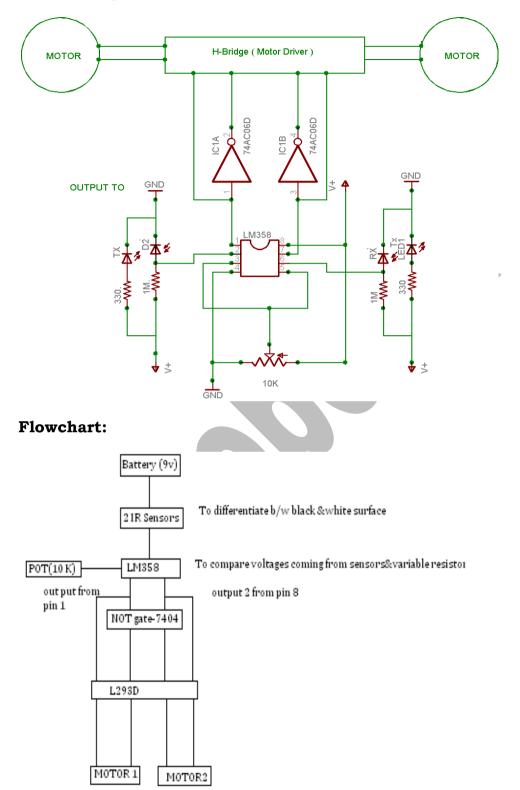

**Working:** The power supply given to the circuit through battery (9 volt).IR sensors sense the light, and if it is placed on a white surface transmitter send the light signal to the receiver by

reflection through white surface so the output voltage of the potential divider circuit on both sides rises to 3 volt .the output of potential divider connected to (3 pin)i.e. positive pin of IC -LM358 and act as its non inverting input. The output voltage of (sensor2), is connected to (5pin). (2 pin) & (6 pin) of LM358 are short circuit and are given inverting input from potentiometer output voltage of which is set to 2.8volt .output voltage of comparator is taken out through pin1& pin7.Comparator compares the voltages coming from potentiometer and IR sensors. If the voltage at positive pin is more than negative pin output signal send is 1i.e.(+Vsat) And if voltage at negative pin is more than positive pin the output voltage is0 (-Vsat)If there is white surface below the line follower, it reflects light i.e. input signal sent is (3volt) At positive pin and is more than the voltage on negative pin i.e. output voltage coming from sensors is high but if line follower move on the black surface below any of the sensor i.e. output at negative in is higher than that of positive pin. So output voltage sent is zero.

The two output voltage of LM358 is sent to NOT gate .output 1 is connected to pin 1A and output 3 is connected to pin 6A.four output are taken out from pin 1A pin1Y ,pin6A , pin6y .which are connected to ICL293D.Now four cases arises:-

**CASE1**:-the output from both sensors is 1. It means there is white surface below both the sensors therefore output of NOT gate is 0. Hence signal obtained from both NOT gate is 1&0.

**CASE2**:-the output from first sensor is 1 and from second is 0 i.e. second sensors appear below the black line. So respective output voltage from NOT gate will be 0&1.Hence the two signals are like (1&0) for first sensor and (0&1) for second sensor.

**CASE3**:-if the output from sensor 1is0and from sensor2 is 1, i.e. black surface appears below sensor 1then output signal for two sensor are (0&1) and(1&0).

**CASE4**:-If the output voltage from both the sensors is 0i.e. black surface appears below both the sensors but this is not possible as there is no crossing or overlapping of two black lines.

Then these four output are send to ICL293D that act as amplifier

Three cases for outputs will be:-

CASE1:- (5&0) and (5&0), therefore, both motors moves forward, hence, *robot moves forward*.

CASE2 :-(5&0) and (0&5), therefore, Motor 1 moves forward and Motor 2 turns backwards, *robot turns right*.

CASE3 :-( 0&5) and (5&0), therefore, Motor 1 moves backward and Motor 2 turns forward, *robot turns left*.

This motion of motor is based on differential mechanism.

# PCB DESIGN OF THE ROBOT:

J1, J2, J3, J4, J5 and J6 are jumper wires

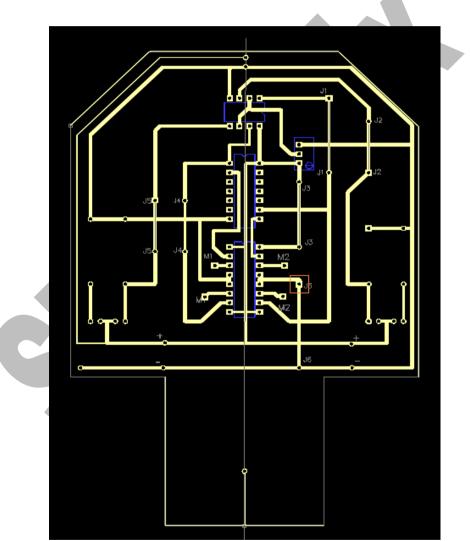

## STEP-WISE ASSEMBLY OF LINE FOLLOWER ROBOT:

DESIGN 1: Using Plastic Dc Geared Motors

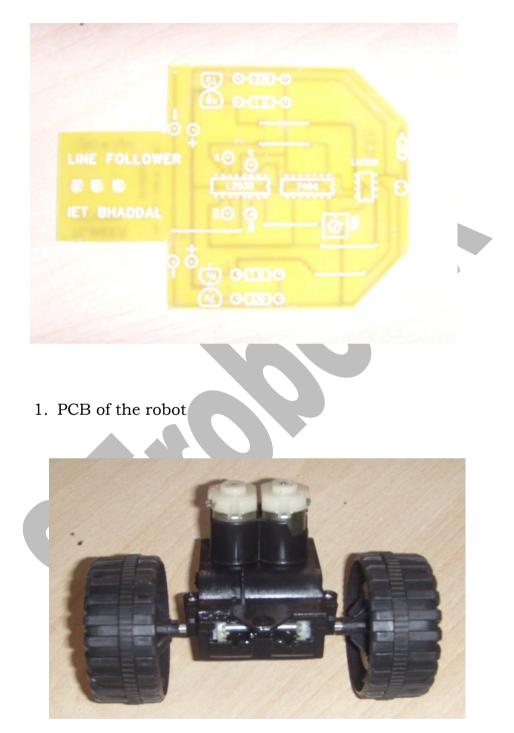

2. Plastic Gear Box (including 2 dc geared motors and tires) Gear box is taken from JCB Crane toy

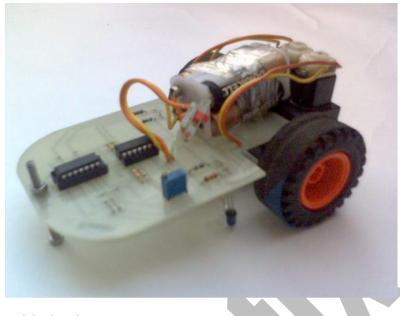

3. Assembled robot

**DESIGN 2**: Using Metallic Dc Geared Motors and customized wheels

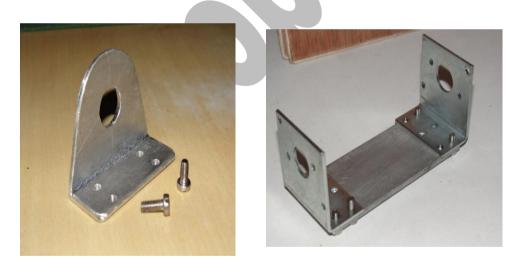

Single Motor Clamp

Dual Motor Clamp

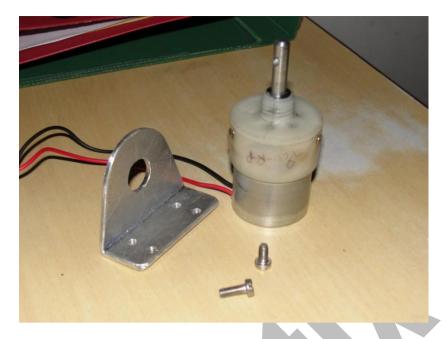

Fig: Metallic Dc Geared Motors (100/60 RPM)

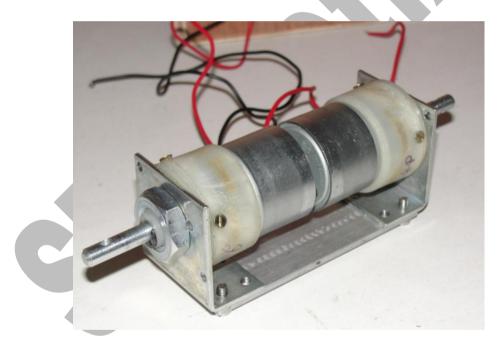

Fig: Motors with Clamps

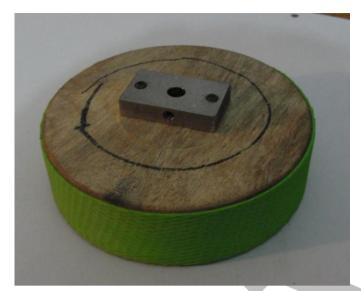

Tires with Hub for robot (Rear and Front view): Material – Wooden

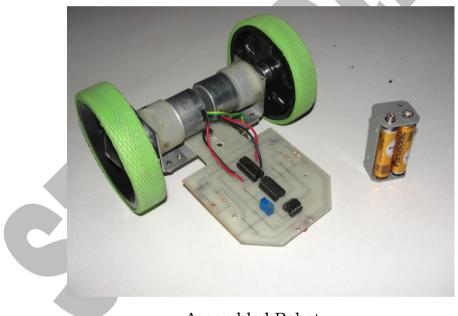

Assembled Robot

View video assembly of this robot at U-Tube ( search by " strobotix" )
<u>http://www.youtube.com/watch?v=QsSXkVcCz6Y</u>

#### EDGE DETECTOR ROBOT

**Problem Statement:** To design a robot that doesn't fall from a table detecting its edges.

**Theory:** *This robot* can detect one kind of surface (land area) and detects any break or discontinuity in the path and find its way to the destination. This concept is also being utilized for space operations where the robot detects the viscosity of different mediums and moves on one, or protects itself from falling into the craters and deep holes detecting the edges of the land. In order to make this application work we have designed an *edge detector robot* that would be *completely automatic, i.e., no manual control.* 

#### **Requirements:**

- IR Transmitter and detector modules for edge detection: 2
- Not Gate: 1
- Geared DC motor: 2
- Molded plastic Wheels: 2
- Ball caster with 360 degree freedom 2
- Gripping for Wheels
- Motor Driving IC L293D: 1
- 9V Batteries for power supply: 3
- Wire Stripper: 1
- Battery Snapper: 3
- Ribbon Wires

#### **Block Diagram:**

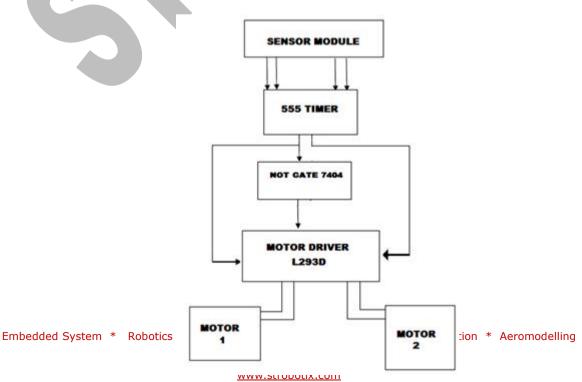

## **Circuit Diagram:**

**Working**: Edge detector is based on the same concept of line follower that is both work on the basis of IR sensors, but instead of detecting black or white line, it detects "Surface" or "No Surface". Also, a single sensor module is enough for the working. Here an extra 555 timer is used that works in a monostable mode, i.e. when the robot detects black surface/ no surface, it triggers the 555 timer IC in monostable mode and a pulse of specified period is produced that reverses the direction of one motor and robot turns until sensor again comes over the surface of table.

**Note 1:** Here, both the motors are allowed to move forward untill it detects the edge. On the edge detection, the direction of only one motor is reversed for a specified time period.

**Note 2:** For edge detector robot, Length >= 3 x (width of the robot).

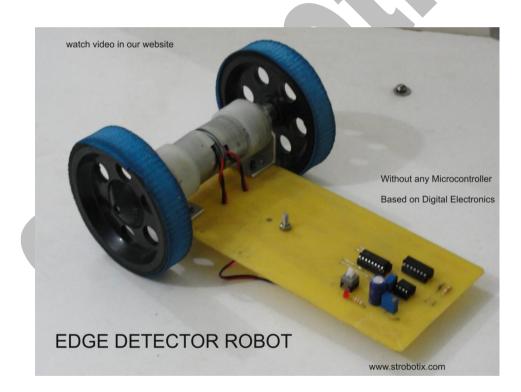

#### **Assembled Edge Detector Robot:**

View video of this robot on: http://www.youtube.com/watch?v=i8Qzs2gFoUY

Get tutorials on: <a href="http://strobotix.com/">http://strobotix.com/</a>

Robots that could be made in similar way are:

- Obstacle Detector Robot
- Light follower robot

The thing that you have to remember is, keep the position of sensors outwards from the robot for detecting any surface in both the above cases. Also, use three sensor modules, one on the front, and two on the left and right side of the robot respectively. Sensors to be used for obstacle detecting robot are IR sensors and for Light follower robot are LDR's, study their circuits in previous chapters. Also, for such robots, make the chassis symmetrical i.e. keep the length and width of the robot equal such as a square shaped robot rather than rectancle as in edge detector.

#### **MOBILE CONTROLLED ROBOT**

**Problem Statement**: To make a robot that could be controlled using your mobile phone keypad.

Basic Principle: DTMF, i.e. Dual Tone Multi Frequency concept.

**Theory:** This robot is based on a simple logic of controlling the direction of motors using mobile phone and involves use of only 2 IC's DTMF 9170 and a motor driver IC L293D and *does not require any microcontroller* for working.

**Requirements:** DTMF IC HT9170B, L293D, 2 DC geared motors, a mobile phone at the receiver section and its headphone jack, crystal oscillator 3.059592 MHz, resistance:  $100K\Omega$  and  $300K\Omega$ , Capacitors:  $0.1\mu$ F, 20pF.

#### **Block Diagram:**

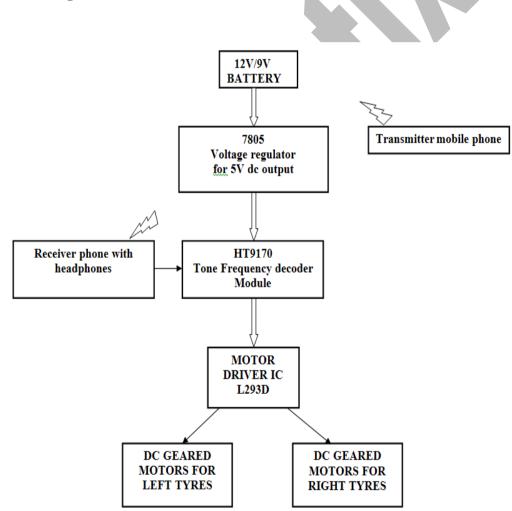

#### **Circuit Diagram:**

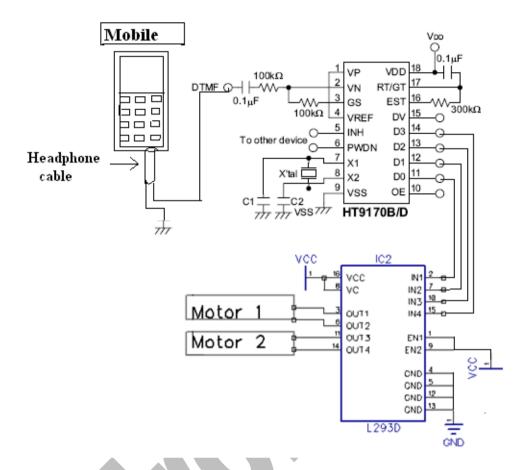

Watch video of this Robot at <u>http://www.youtube.com/watch?v=qbbDluXG118</u>

## Working:

Robot is controlled by mobile phone using DTMF technique. The Robot is guided by a mobile phone that makes a call to the mobile phone attached to the robot. In the course of a call, if any button is pressed, a tone corresponding to the button pressed is heard at the other end of the call. This tone is called DTMF (dual-tone-multiple-frequency). The robot perceives this DTMF tone with the help of the phone stacked in the robot. The decoder decodes the DTMF tone into its equivalent binary digit and this binary number is sent to the motor driver in order to drive the motors in forward direction or backward direction or turn. The mobile phone that makes a call to mobile phone stacked in the robot act as a remote.

## Assembled DTMF Controlled Robot:

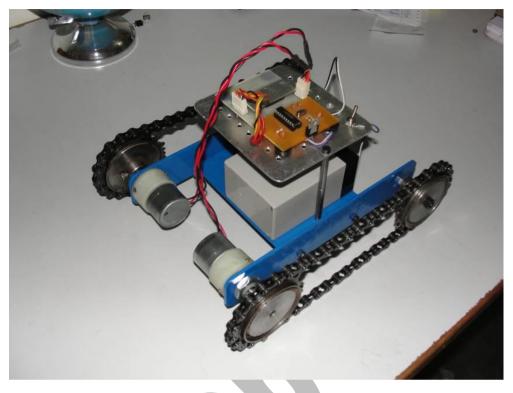

View video of this robot on: <u>http://www.youtube.com/watch?v=rbHDgBRxaOQ</u>

Get tutorials on: <a href="http://strobotix.com/">http://strobotix.com/</a>

#### **REMOTE CONTROL FOR ROBOTS**

All the above ideas that I have given are meant for autonomous robotics, but in case of manual robotics for events such as Robowars, Robo-race, etc. manual controlling is essential and most important point and your controlling depends entirely on the remote that you have made. After making different types of remotes and their circuits, I came to a very simple and unique design, that is very easy to operate and effective for a high voltage operation. See the picture below; you would be clear about the simple design and controlling with this remote.

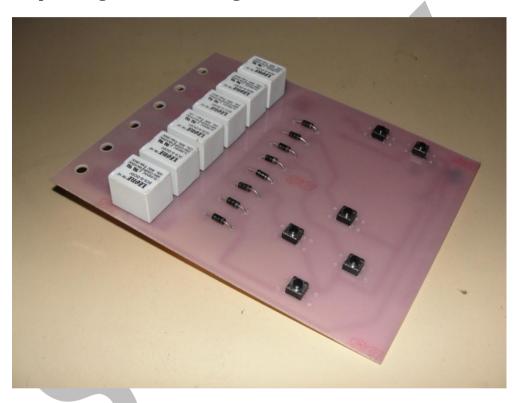

This is six degrees of freedom remote that is we can control 6 different outputs. You could turn on/off 6 dc motors using this remote or reverse the direction of three motors. I made this remote for a pick and place robot. The four tactical switches used to turn robot forward, reverse, left or right and the two switches on the entire right to turn the arm up or down. Diodes here are used to prevent the flow of current in reverse direction and for making the logic to move this robot F,R,L or R using the 4 switches respectively.

The design would be clear from the following schematic of the remote:

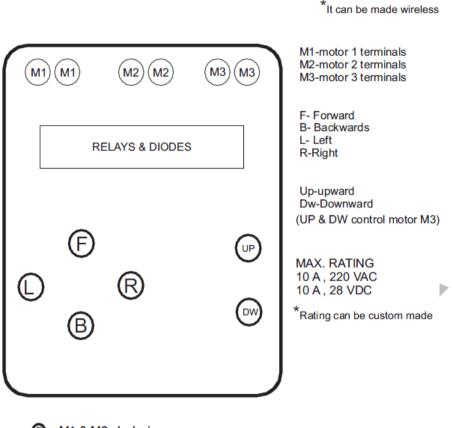

- F M1 & M2 clockwise
- B M1 & M2 anti-clockwise
- O M1 clockwise & M2 anti-clockwise
- B M1 anti-clockwise & M2 clockwise
- Image: M3 clockwise
- \_👩 M3 an<u>ti-cloc</u>kwise

#### Why to use this remote ?

In manual controlled Robots, remote plays an important role, if your robot has best design and poor control then you will lose the competition, because 2nd thing matter after good design is good controlling.

In normal remote made by using DPDT switches to move robot forward we have to press two switches at a time and similar for left , right and backward , but in our remote for every direction we have to press single button, this type of remote made the controlling of robot very accurate.

## PCB DESIGN OF REMOTE:

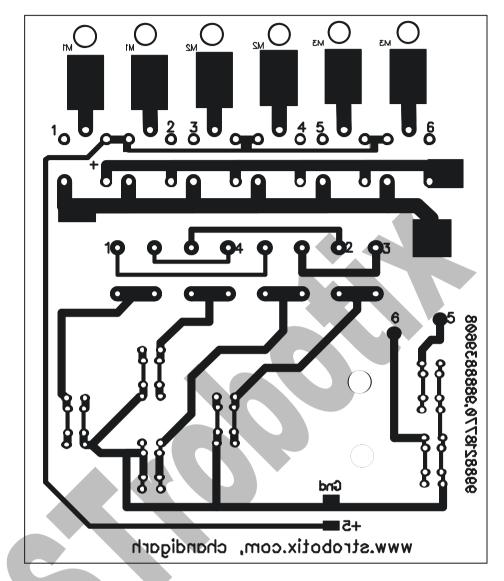

**NOTE:** By using some RF components this remote can be converted to wireless remote

Get tutorials on: <a href="http://strobotix.com/">http://strobotix.com/</a>

#### ABOUT BUYING COMPONENTS

Better to buy components from metro near your place. Some shops gives components on courier. See the cost of components from this post and compare the prices in your local market.

From my experince before buying components always study their datasheet and then go to dealer for buying

Some of best Dealers of Chandigarh are

- Chawla Radios , Sec-46 c , SCO-76 C Office -0172 – 2663531 Mr. Jitender - 9417362858 Supplier of Electronic Equipment / Components / Accessories in Chandigarh, India
- 2. Sec-18 Electronics Market
- 3. Sec- 35c Electronics Market

5

4. Strobotix, Sec-41B, Chandigarh

#### **GENERAL TROUBLESHOOTING TIPS**

Here I am putting some general troubleshooting tips which I followed and I got from experience. After you connected the circuit, see the main things

- 1. See the adapter light, if it is off then some short circuit problem, if light dims then overload problem.
- 2. If you have noise problem in the power supply connect the filter Capacitors.
- 3. Touch the IC's and heat sinks of the regulators, transistors etc.., see whether they are heated.
- 4. If they are heated switch off the power supply and see the connections of the circuit.
- 5. If you connected Vcc pin of the IC to ground or vice versa, then IC will get heated and sometimes chips will get burned
- 6. If you connected any input to an output pin then also IC will get heated.
- 7. Measure the power supply voltage using a multimeter to see that whether the voltage is above the desired voltage level.
- 8. If you are seeing the connections first check the part of the breadboard where you connected the IC is working or not.
- 9. Use multimeter to check the continuity test, to see the connections in the breadboard.

10. Sometimes your IC must not be inserted properly in the breadboard.

11. Check for the loose connections in the breadboard.

12. Don't keep the circuit in the heated condition, because IC's will get burned.

- 13.Before connecting the IC check whether the IC is working properly by verifying the truth table.
- 14. See the maximum current ratings of the IC's you use.
- 15.Be careful about the motor ratings, whether the IC's and transistors you use would be able to drive motor.
- 16. See the motor is working by connecting it directly to the supply (remember not to exceed the voltage ratings).
- 17.I connected a PIC16f628 to make a programmer, but the circuit is working(adapter light went OFF). Then i removed all the connections and just connected Vcc and GND of PIC, but still the adapter light remains OFF. From that i can infer that PIC is not good. Don't connect Vcc of PIC to Gnd of the supply.

- 18. See whether the IC is inserted properly into breadboard. You can check it by using continuity test between IC and the breadboard pins.
- 19. Use notch to identify numbering of the leads. First notch is preferred then dot preferred See the diagram of IC741 to make things clear.
- 20. Use separate power supply for control circuit and motor.
- 21. See the input voltage of 7805 >7.5V for normal operation.
- 22. See the loose connections in soldering

23. Check the voltage of chips in all conditions and see whether it is working properly.

I am winding up this book hoping this book will help newbie's to robotics. Most of them difficulties start with face in troubleshooting circuits properly. Second thing is that a newbie start from basic robots which are available from Internet and start wasting time on the beginning side. I don't want to waste their time on basic robots. The main time will be required to start with robotics and they won't be able to make good robots because mostly of the robot makers are students are engineering students and their robotic life ends in 4 years. I want you to put your circuits, designing, some troubleshooting and problems of your robotics in your own website and actively participating in Indian forums. See the robotics competitions in various technical festivals in different colleges in India. Try to solve the robotics problems, then you can do things better.

TEJINDER K. DEVGON